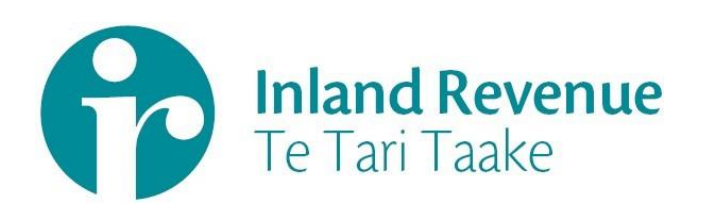

# Investment Income Information

Resident Withholding Tax (RWT)

Gateway Services Business use cases

**Date:** Dec 2018 **Version:** v0.02 IN REVIEW

IN CONFIDENCE

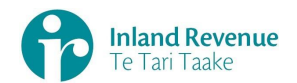

## **Contents**

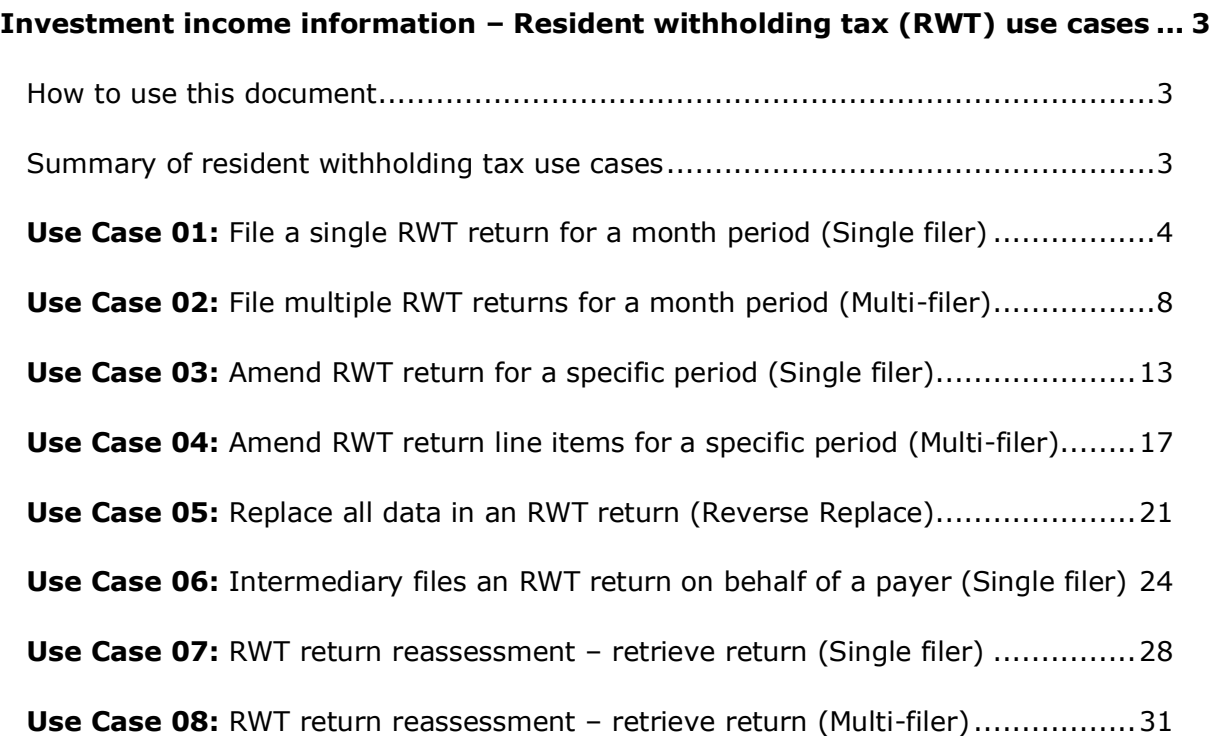

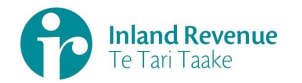

#### <span id="page-2-0"></span>**Investment income information – Resident withholding tax (RWT) use cases**

A selection of resident withholding tax (RWT) use cases relevant to investment income information (III) business outcomes are provided on this document.

#### <span id="page-2-1"></span>How to use this document

The resident withholding tax business use cases show sequences of IR's gateway Return service operations that could be used to achieve a specific business outcome.

They do not comprise a comprehensive list of all required business outcomes, nor are they prescriptive or intended to inhibit software innovation in any way.

Additionally the processes described to invoke the Return service operations should not inhibit innovation to combine calls across the Gateway Service to achieve the same outcome or solve business needs not described here.

#### <span id="page-2-2"></span>Summary of resident withholding tax use cases

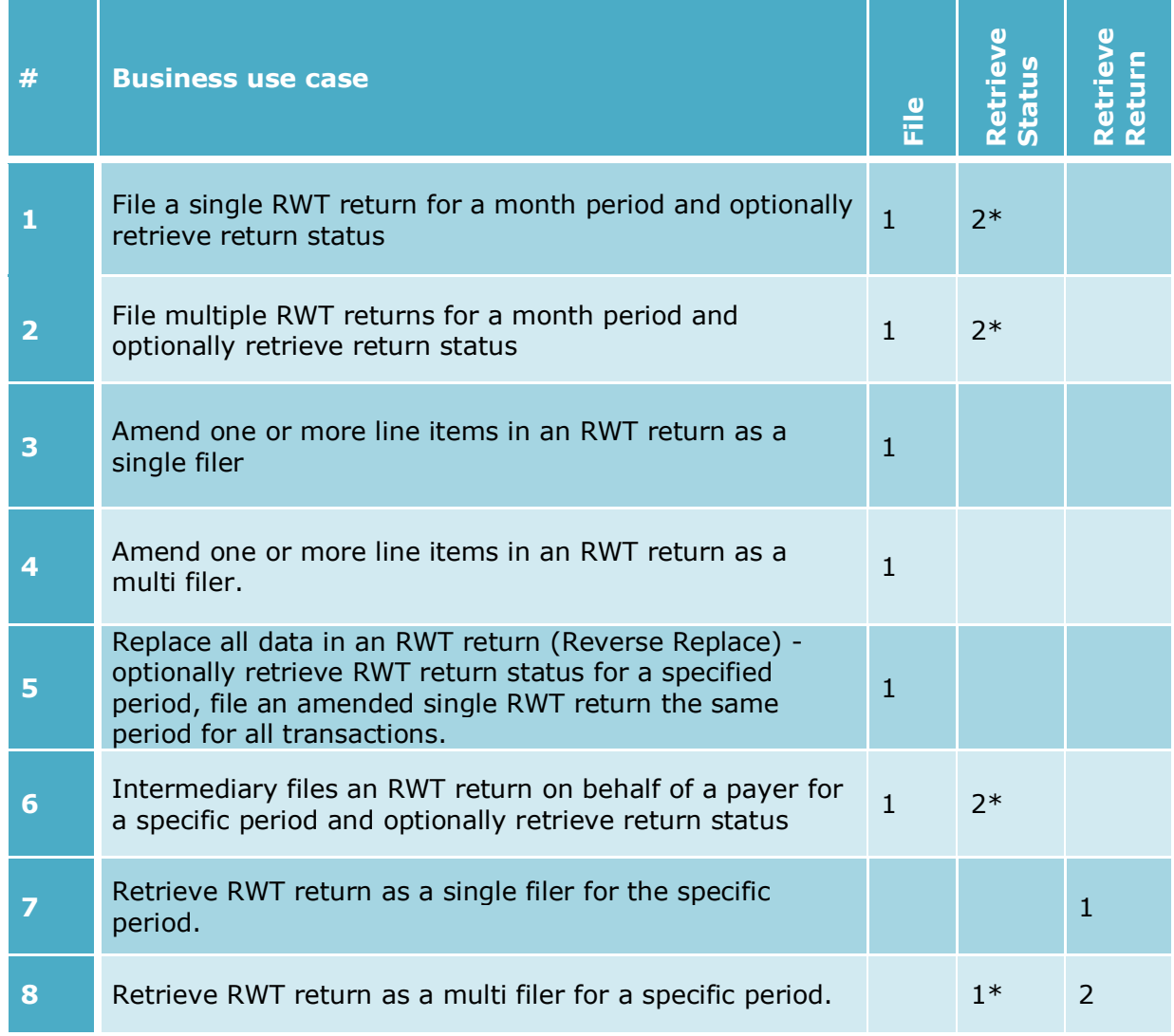

**Note - "\*"** indicates optional process steps.

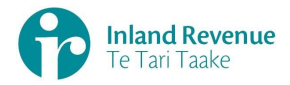

# **Use Case 01:** File a single RWT return for a month period (Single filer)

<span id="page-3-0"></span>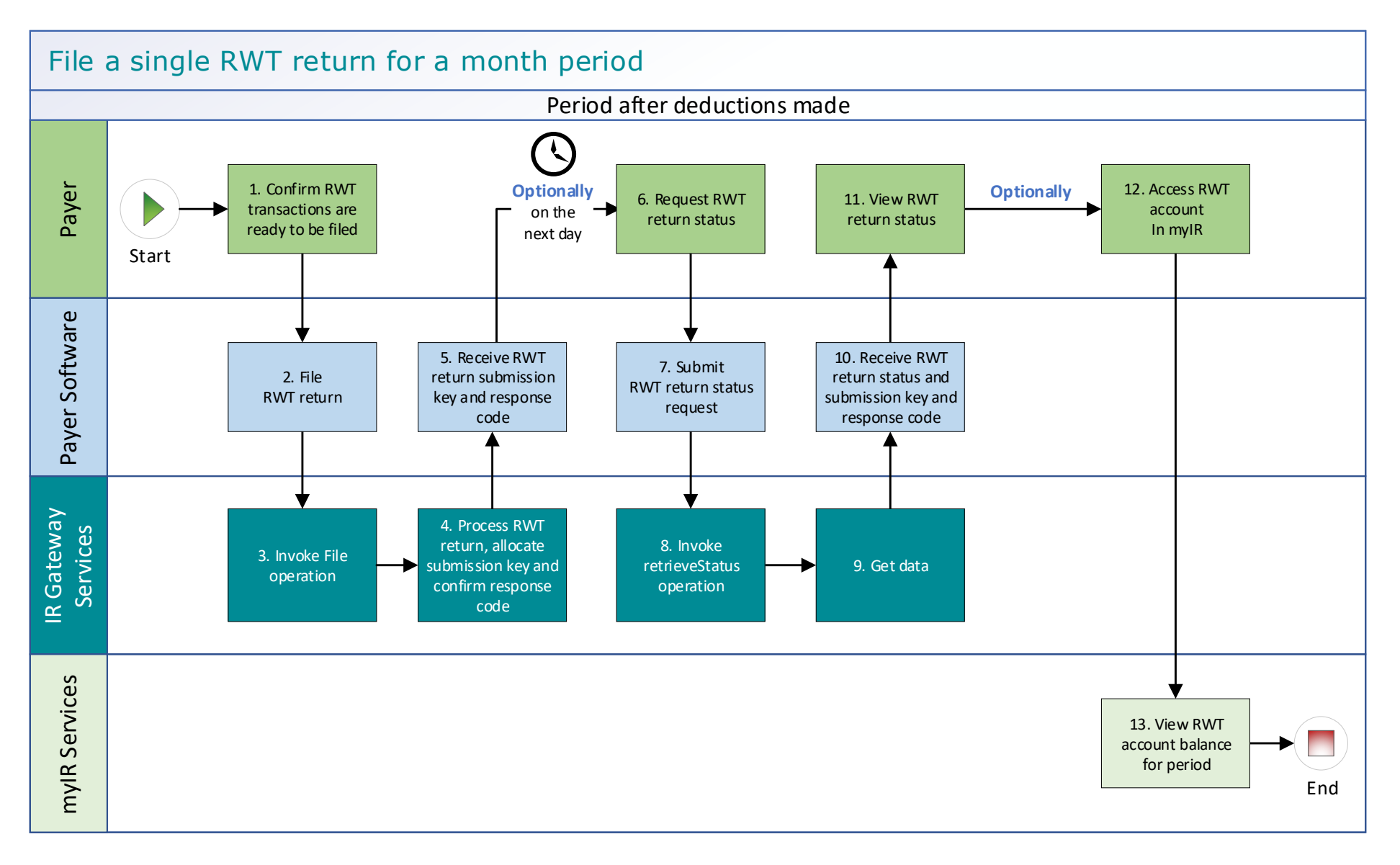

Page 4

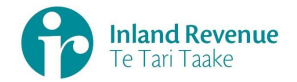

#### **Use Case 01 details** - File a single RWT return for a month period

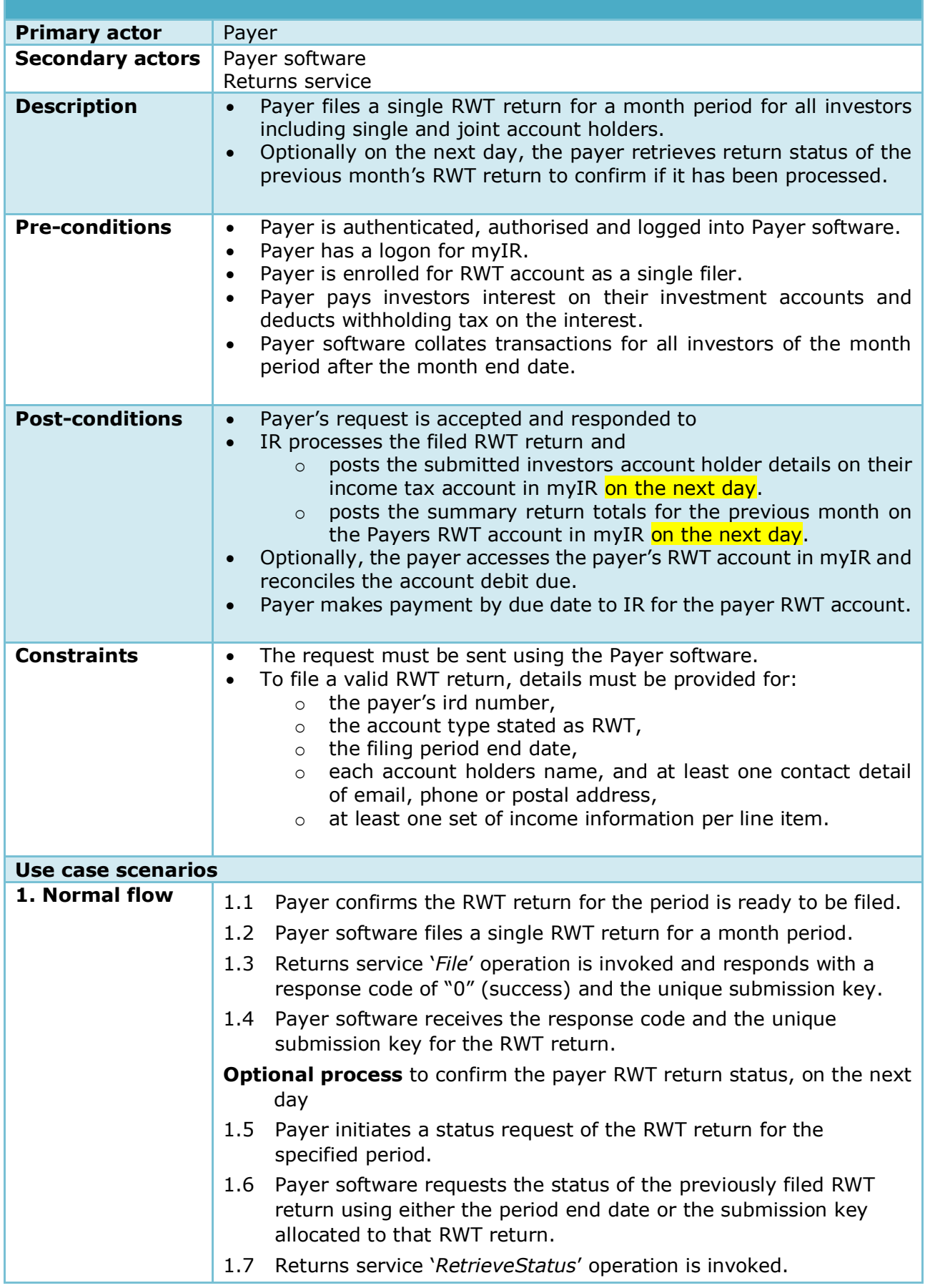

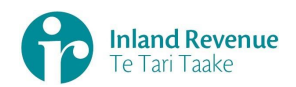

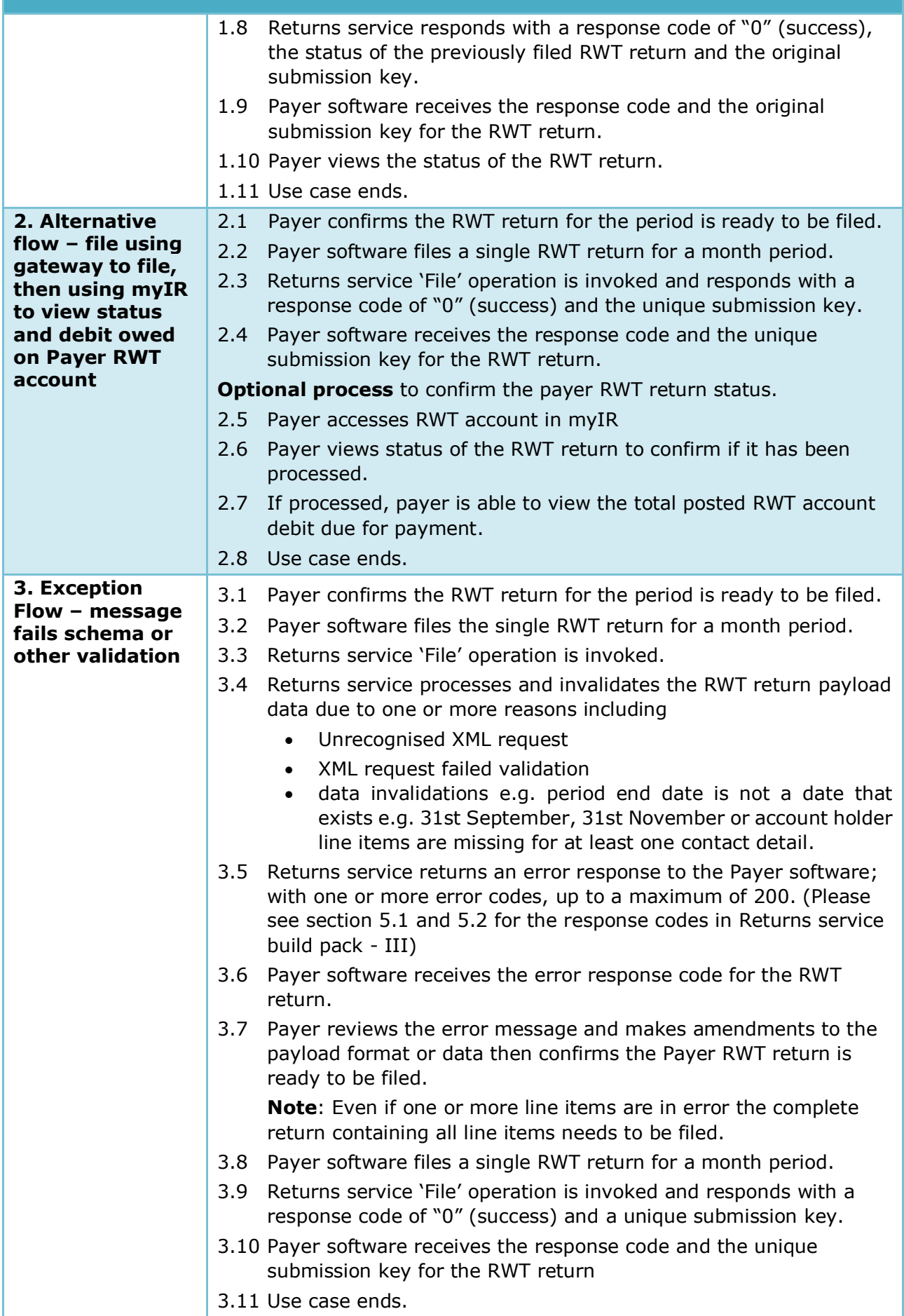

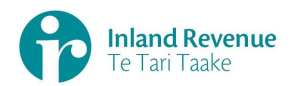

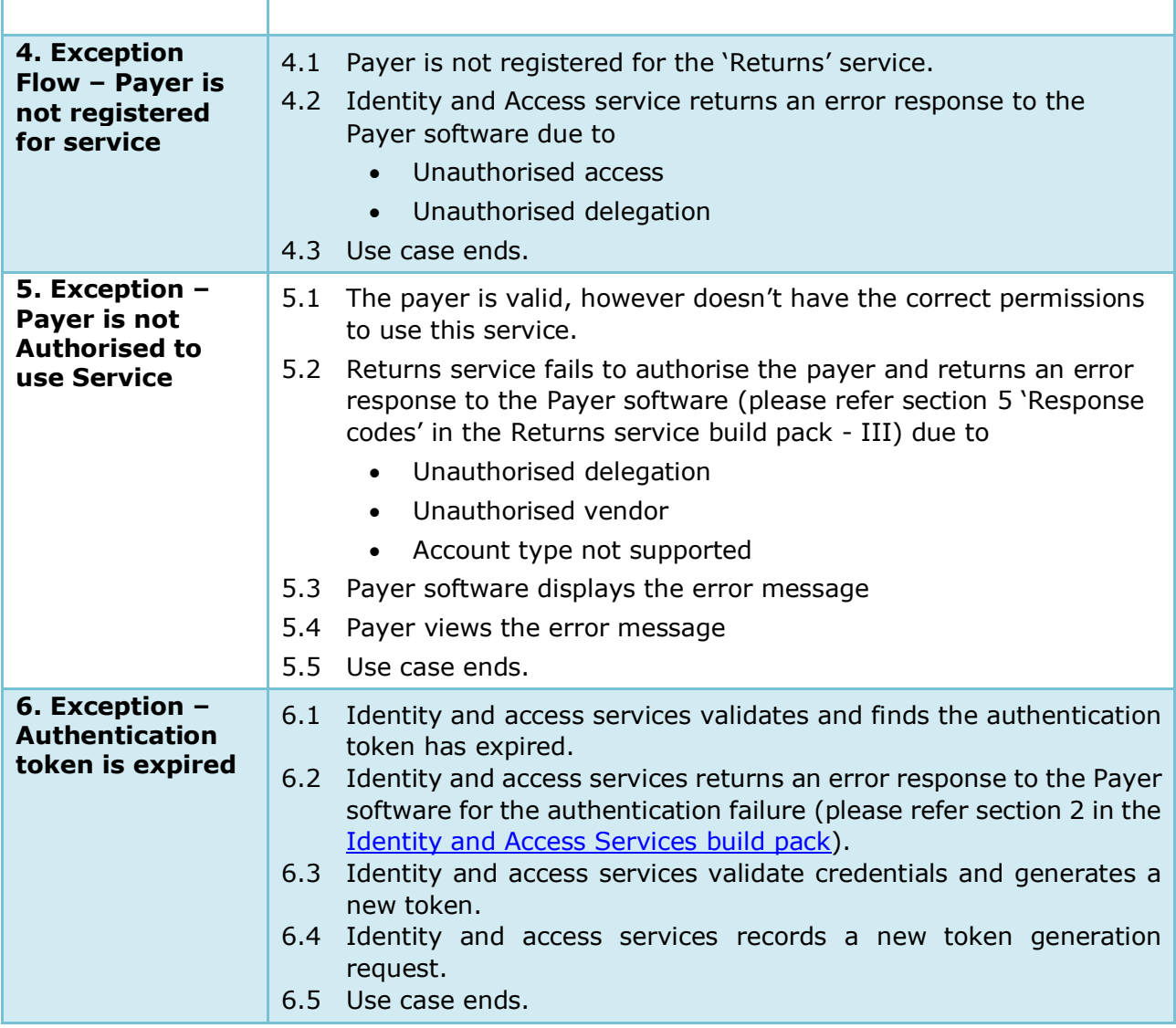

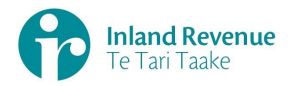

# **Use Case 02:** File multiple RWT returns for a month period (Multi-filer)

<span id="page-7-0"></span>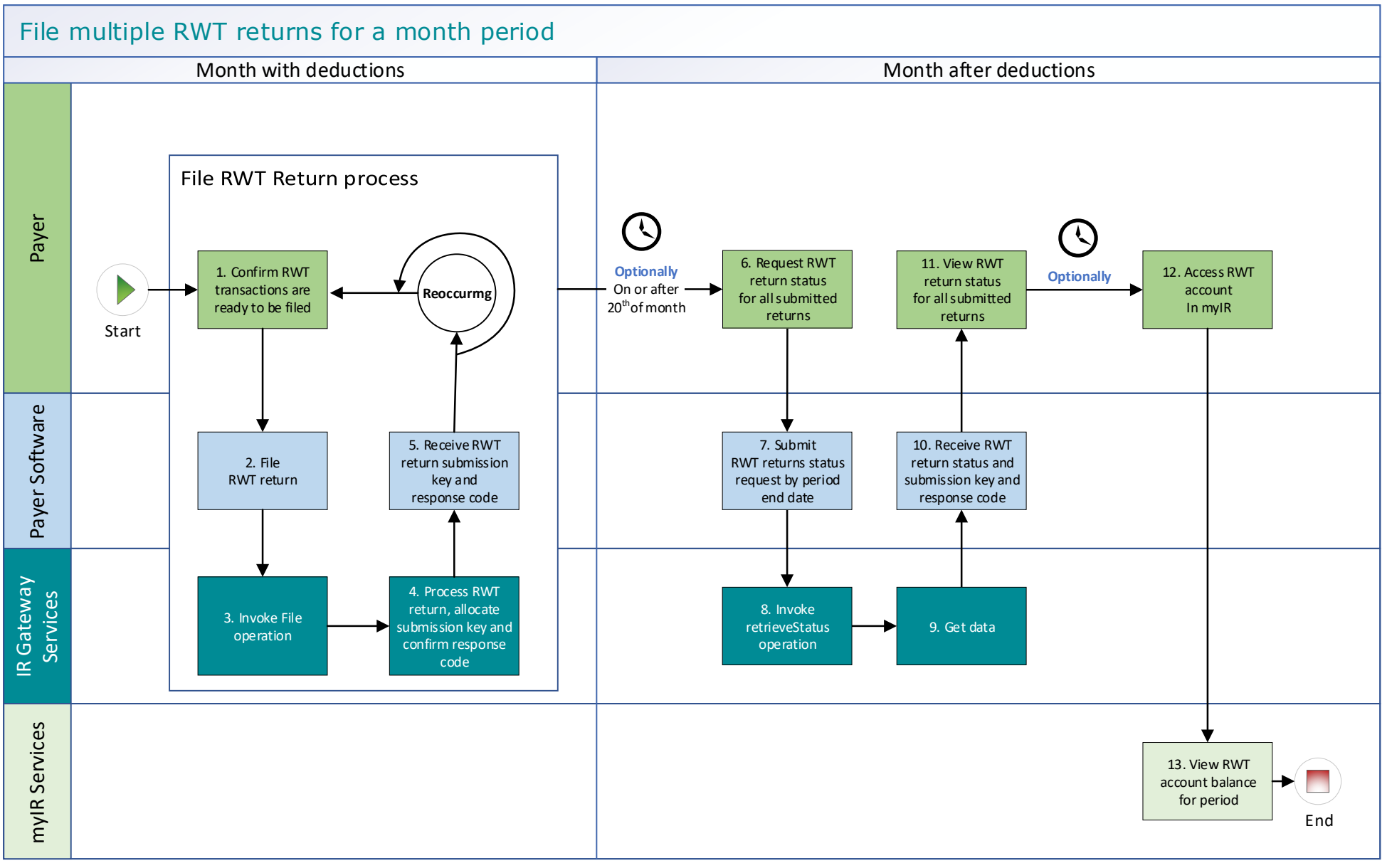

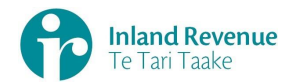

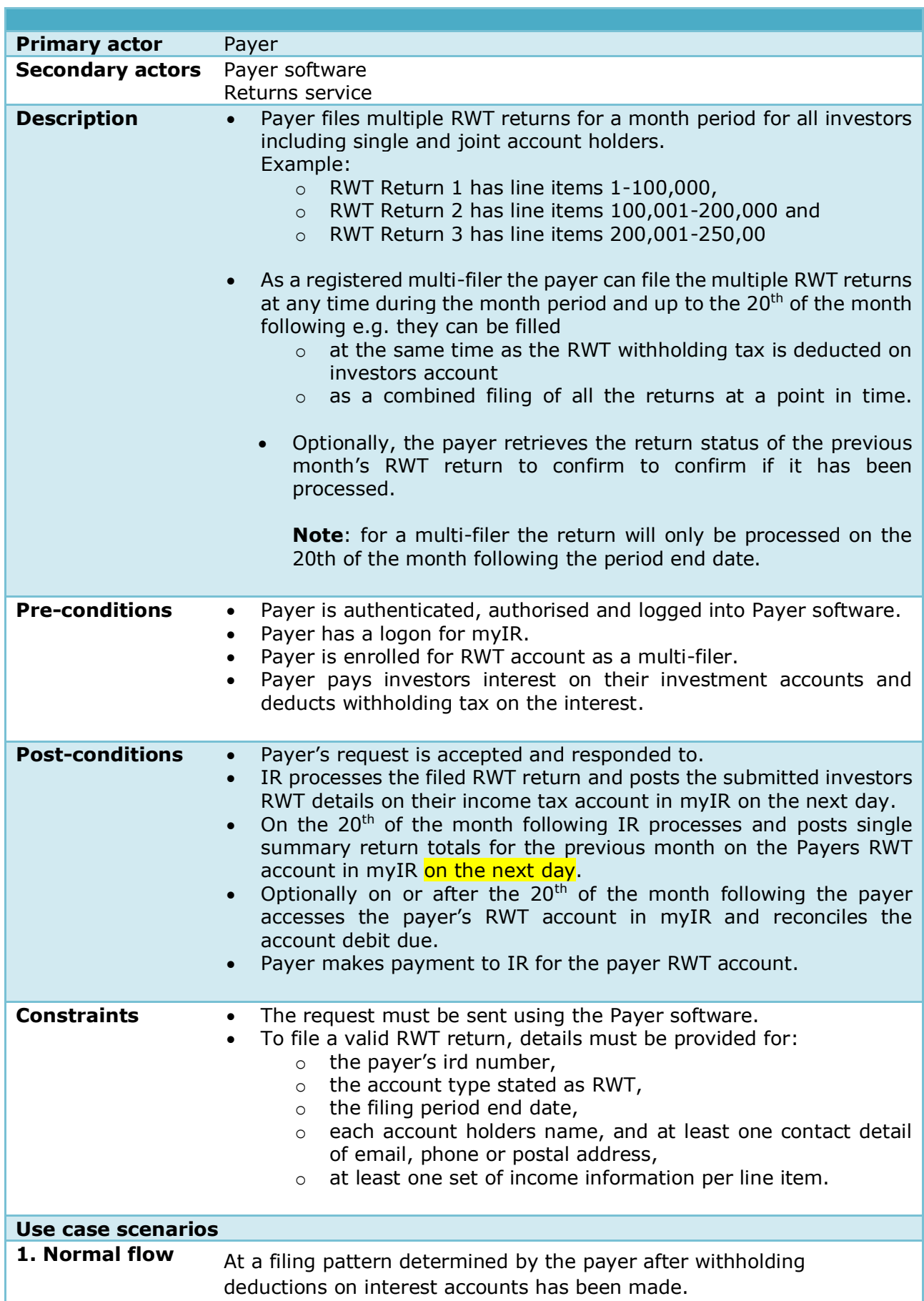

#### **Use Case 02 details -** File multiple RWT returns for a month period (multi-filer)

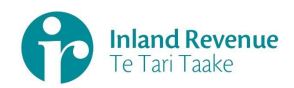

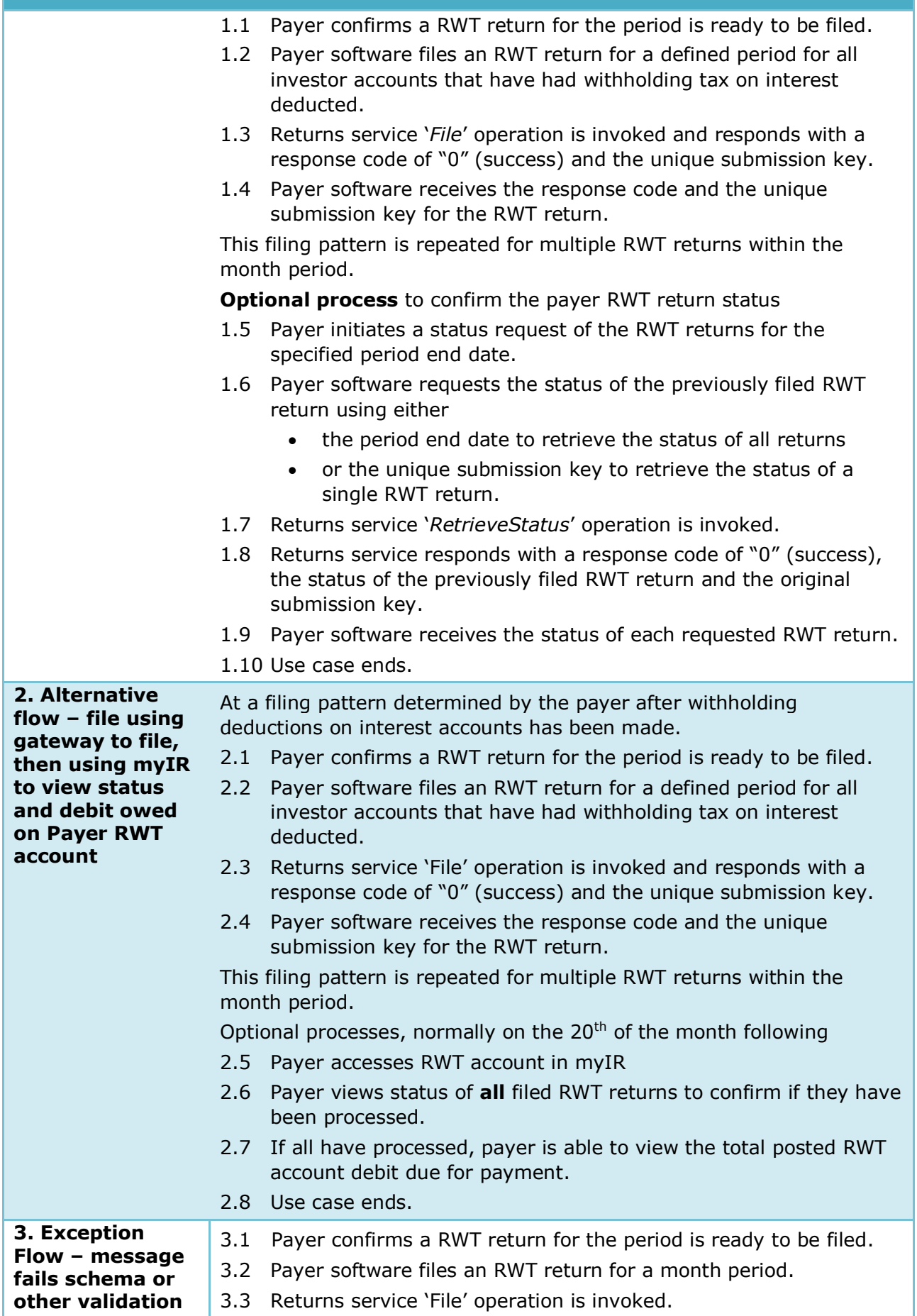

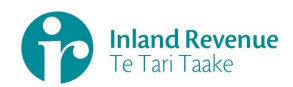

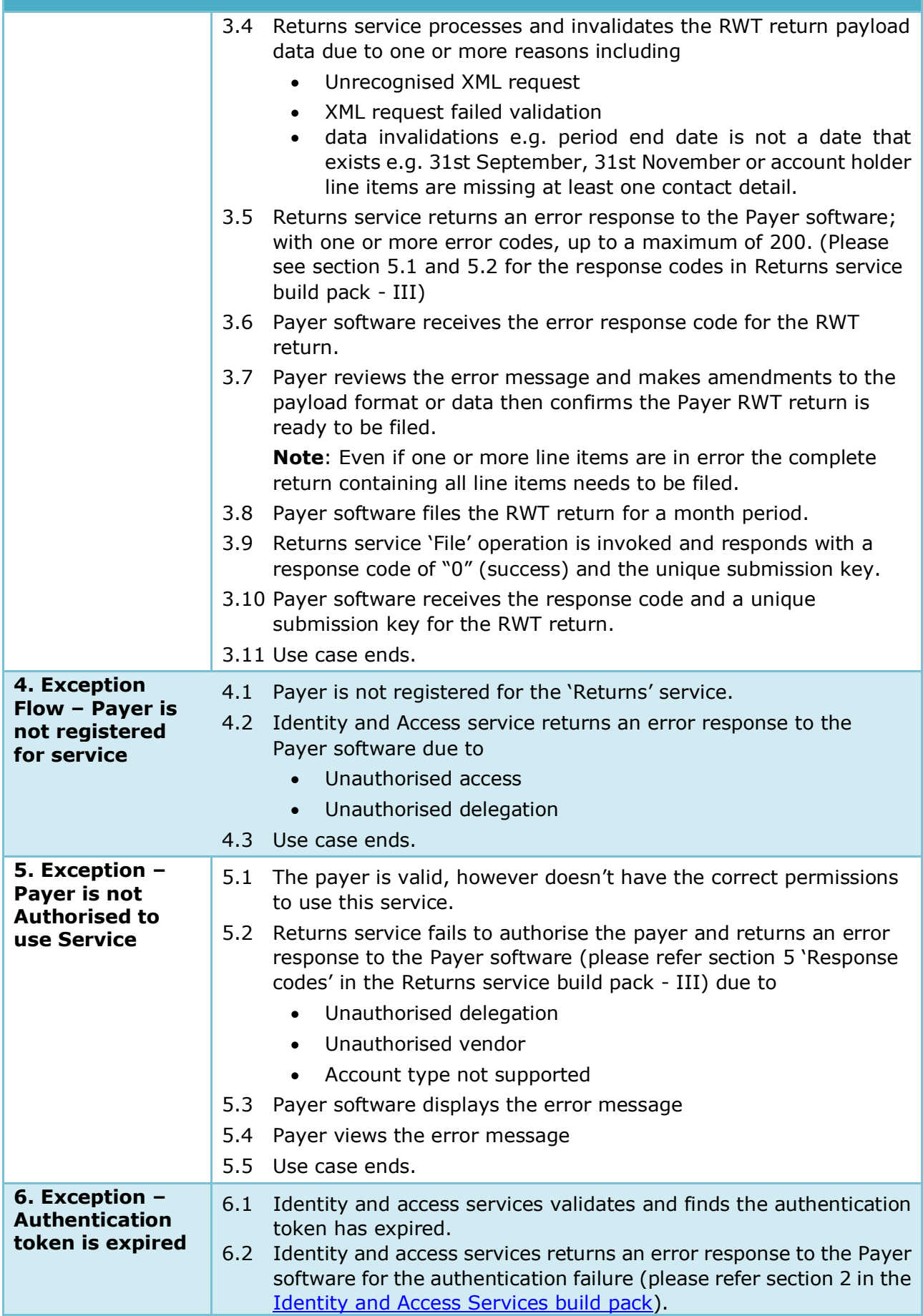

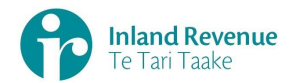

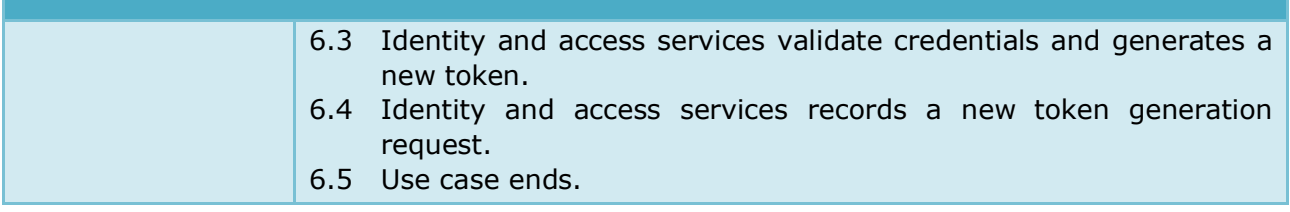

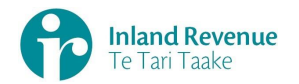

# <span id="page-12-0"></span>**Use Case 03:** Amend RWT return for a specific period (Single filer)

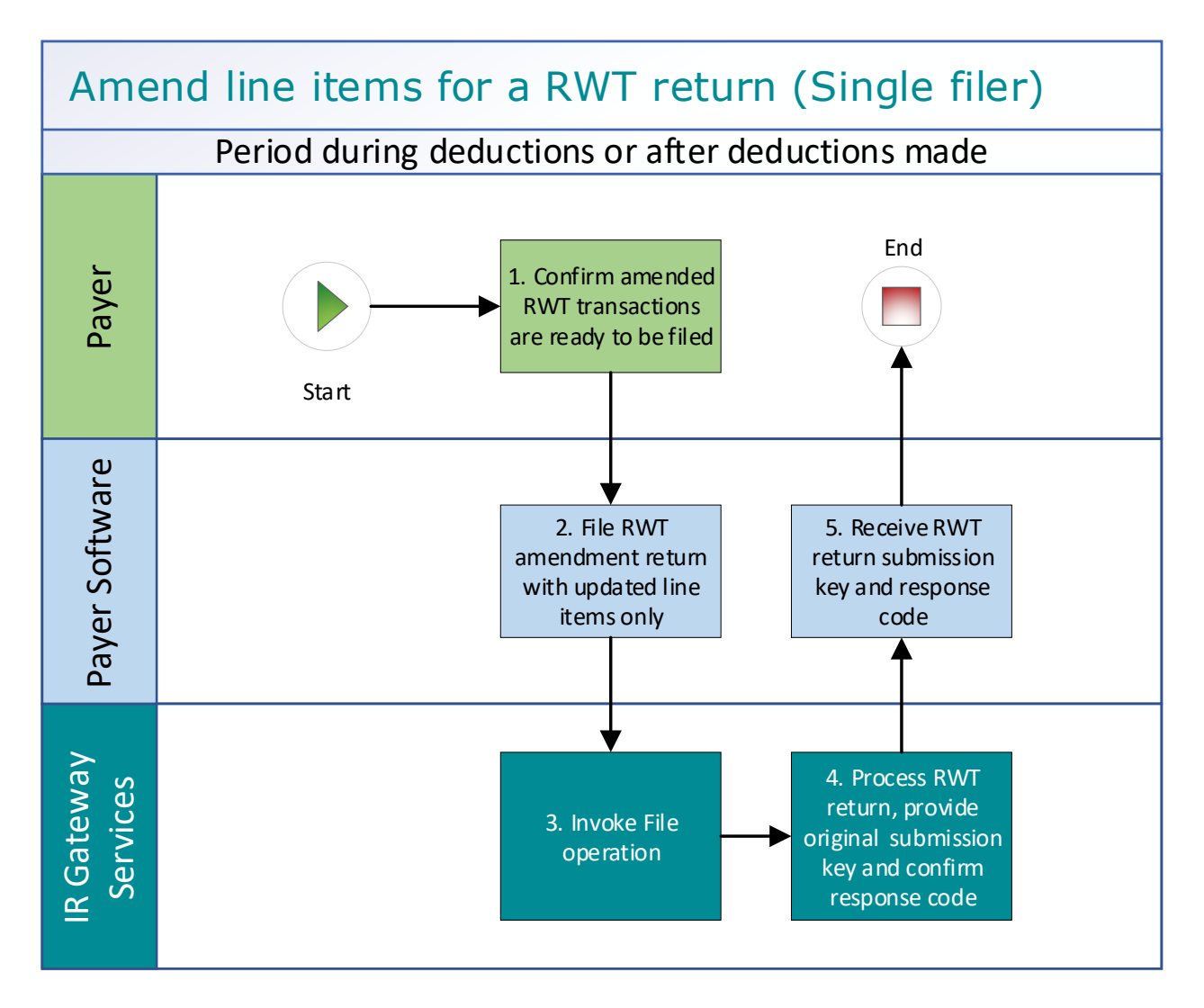

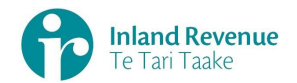

#### **Use Case 03 details -** Amend RWT return line items for a specific period (Single filer)

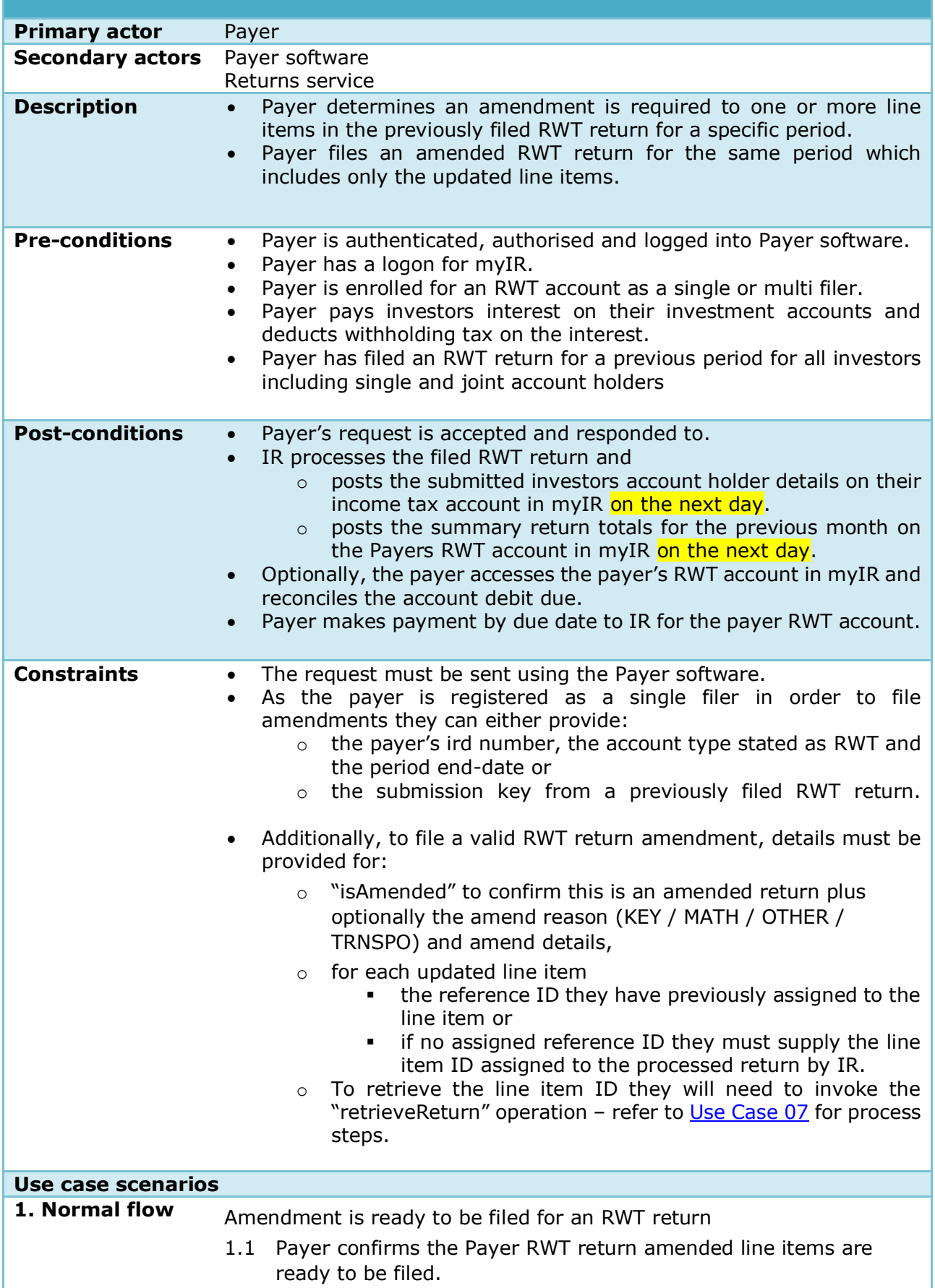

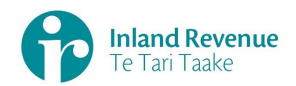

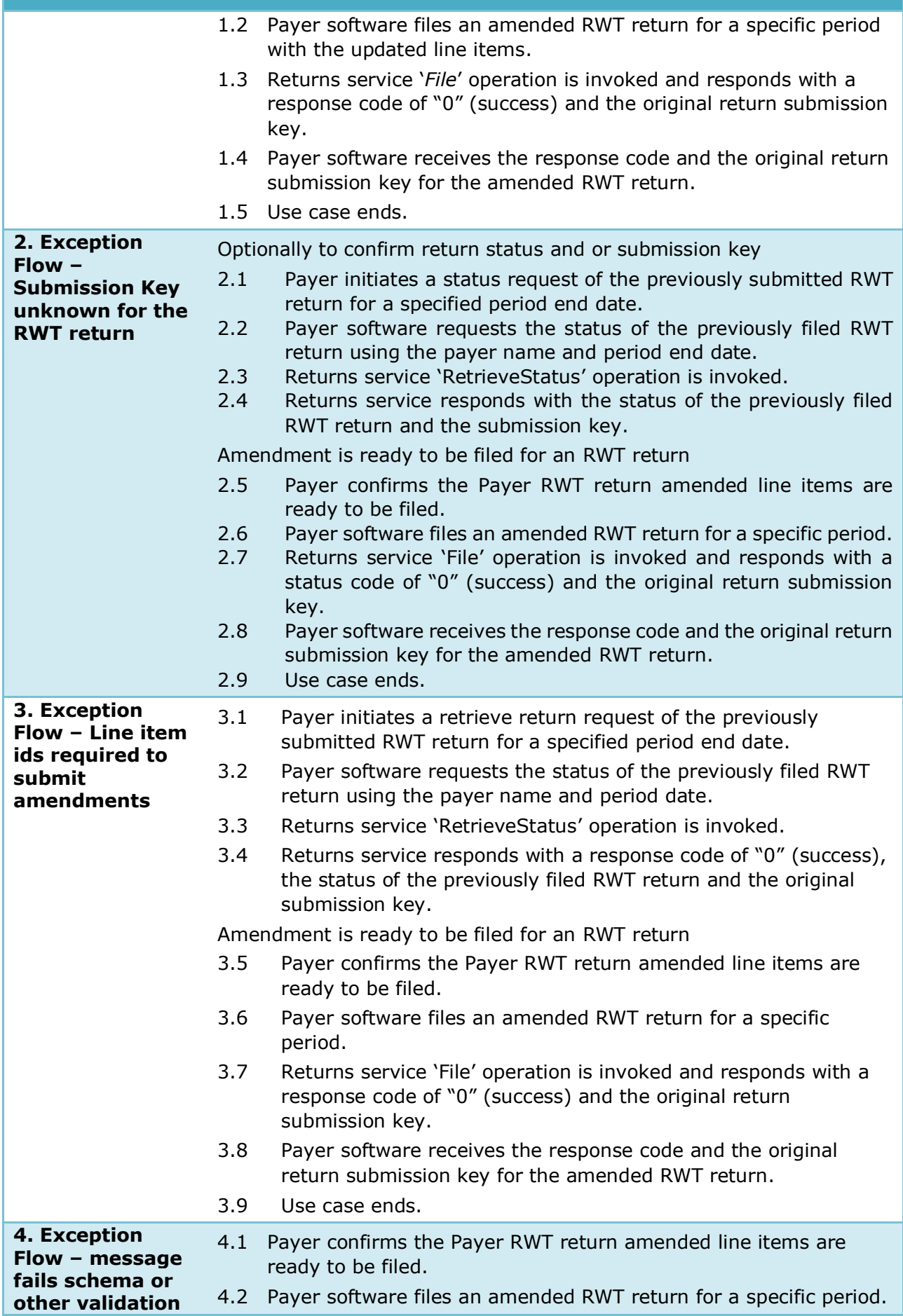

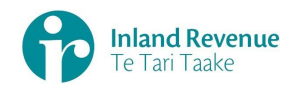

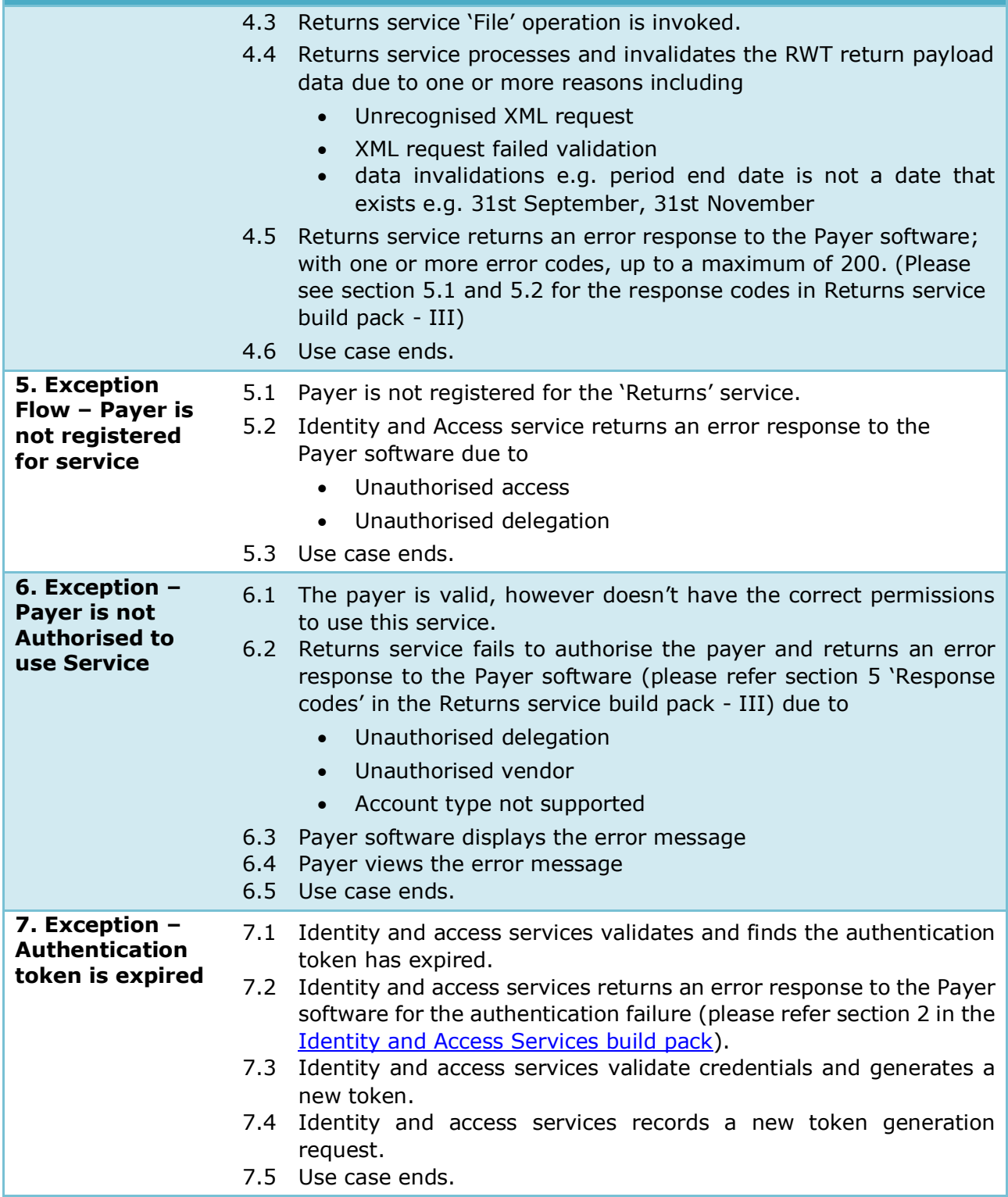

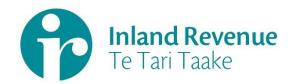

<span id="page-16-0"></span>**Use Case 04:** Amend RWT return line items for a specific period (Multifiler)

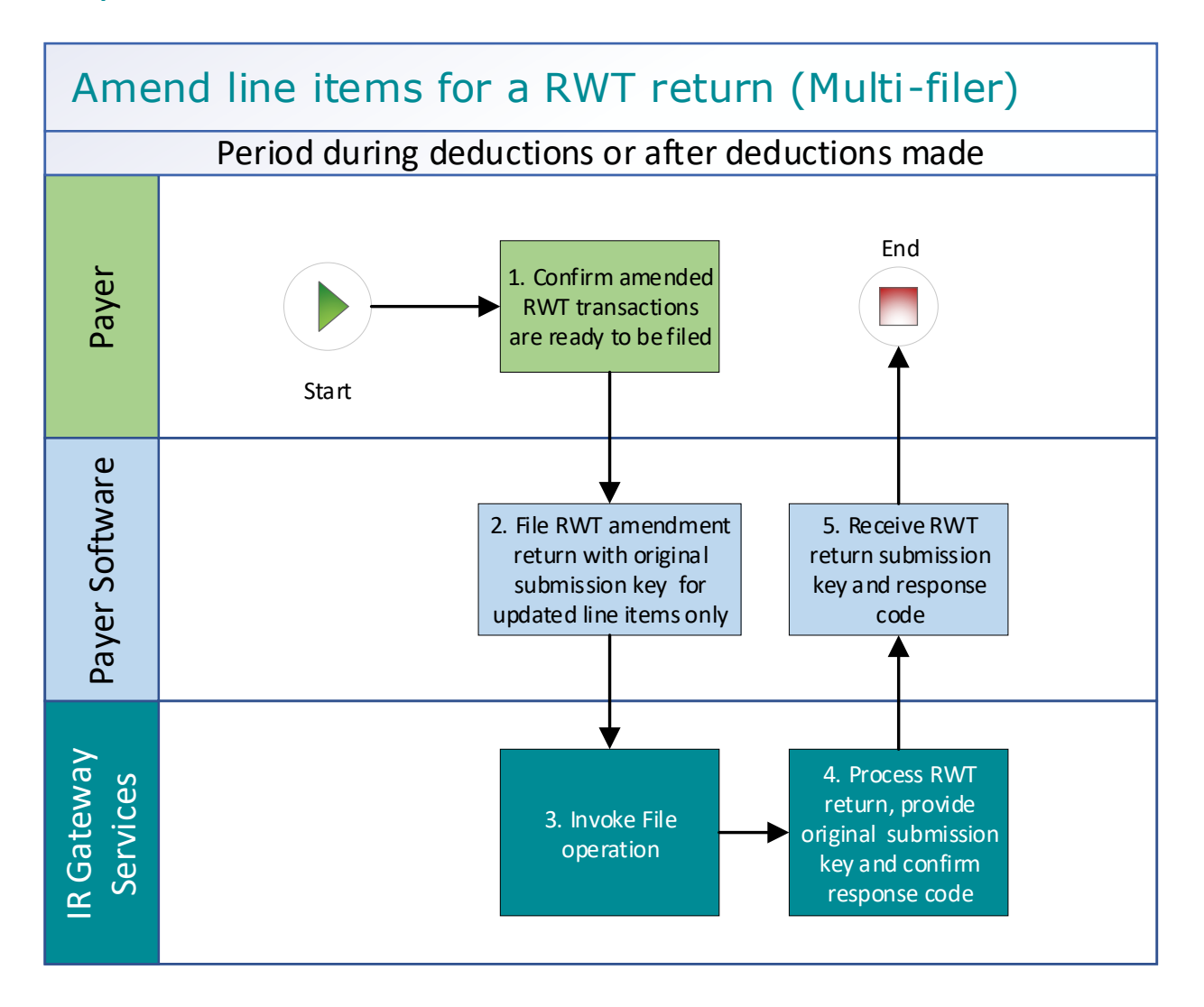

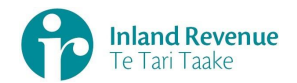

#### **Use Case 04 details -** Amend RWT return line items for a specific period (Multi-filer)

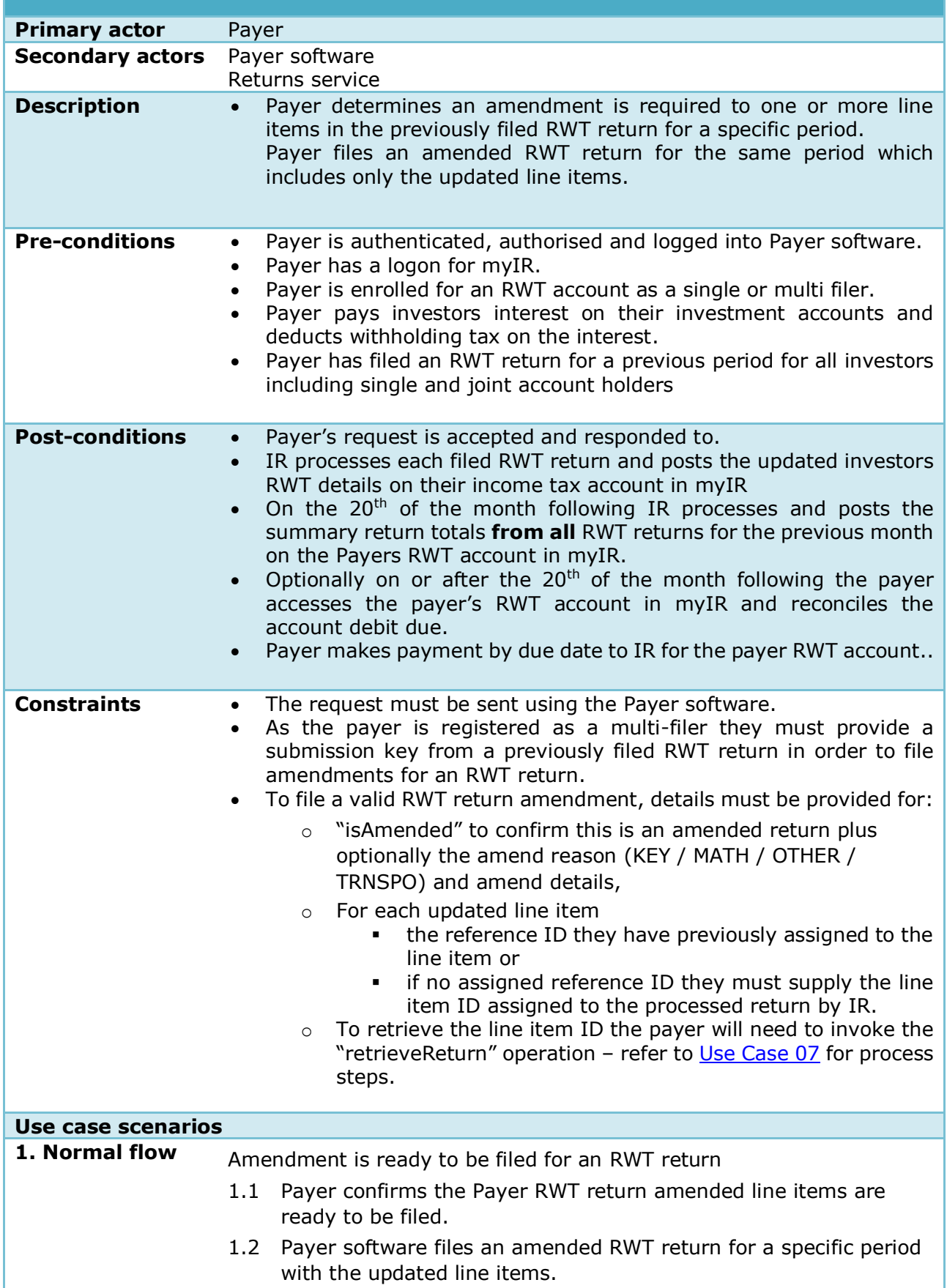

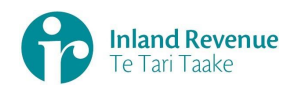

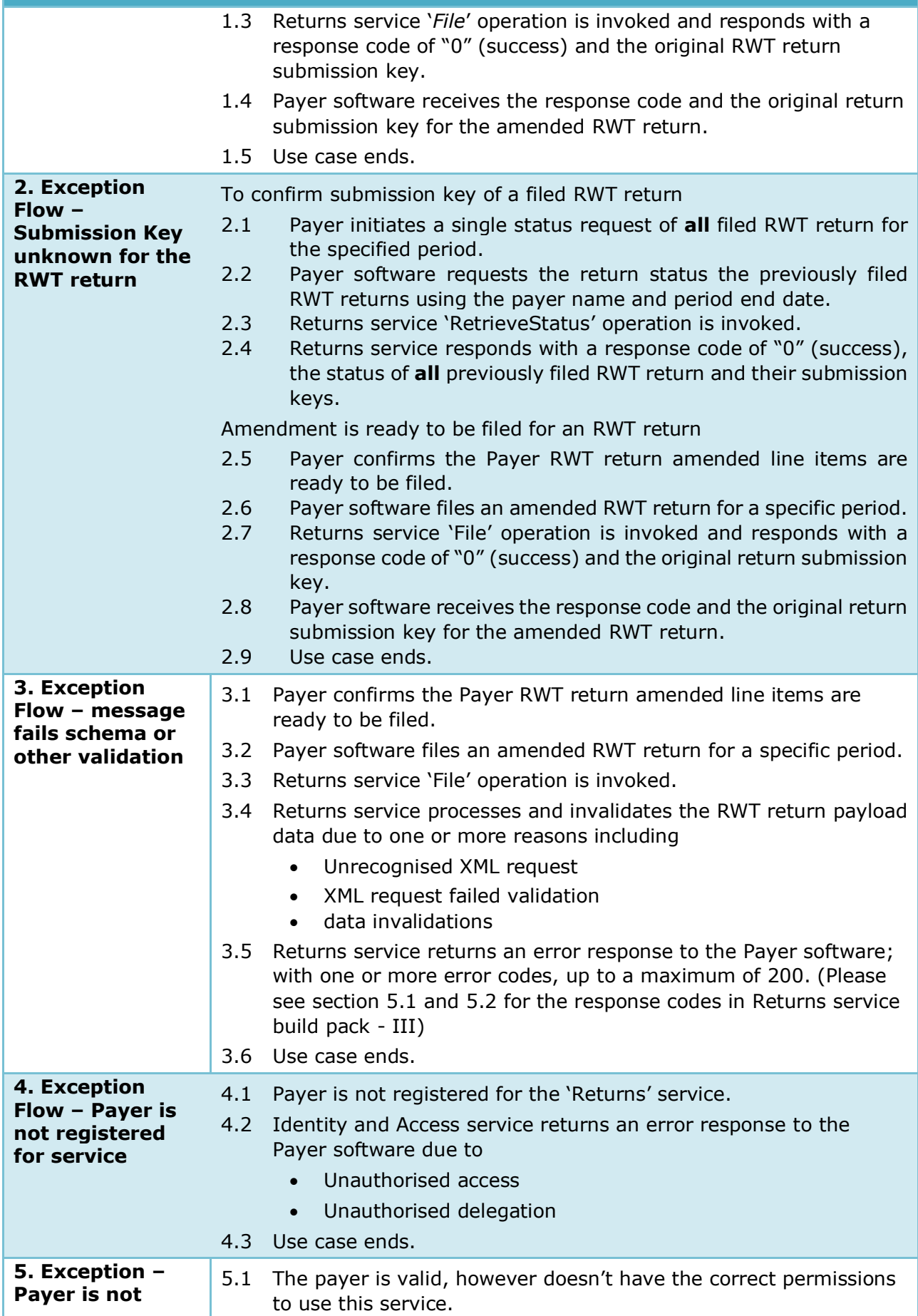

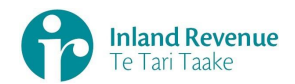

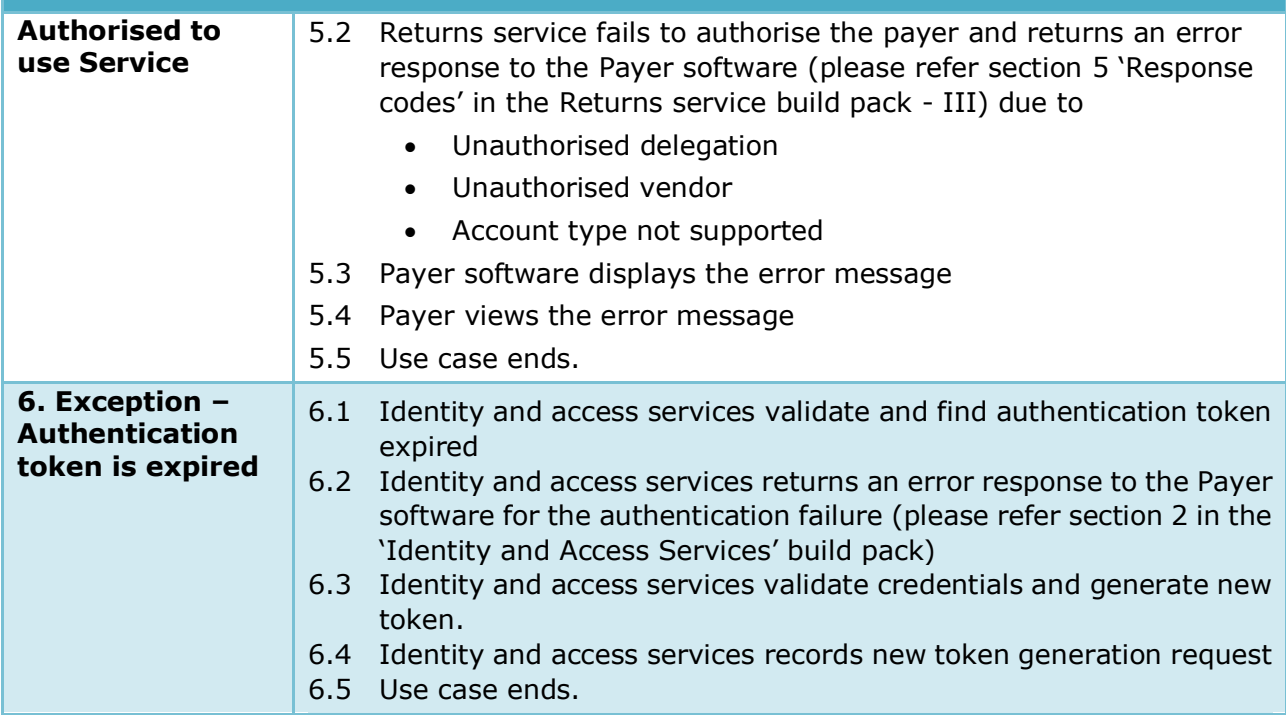

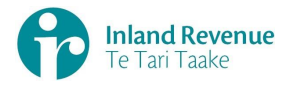

## **Use Case 05:** Replace all data in an RWT return (Reverse Replace)

<span id="page-20-0"></span>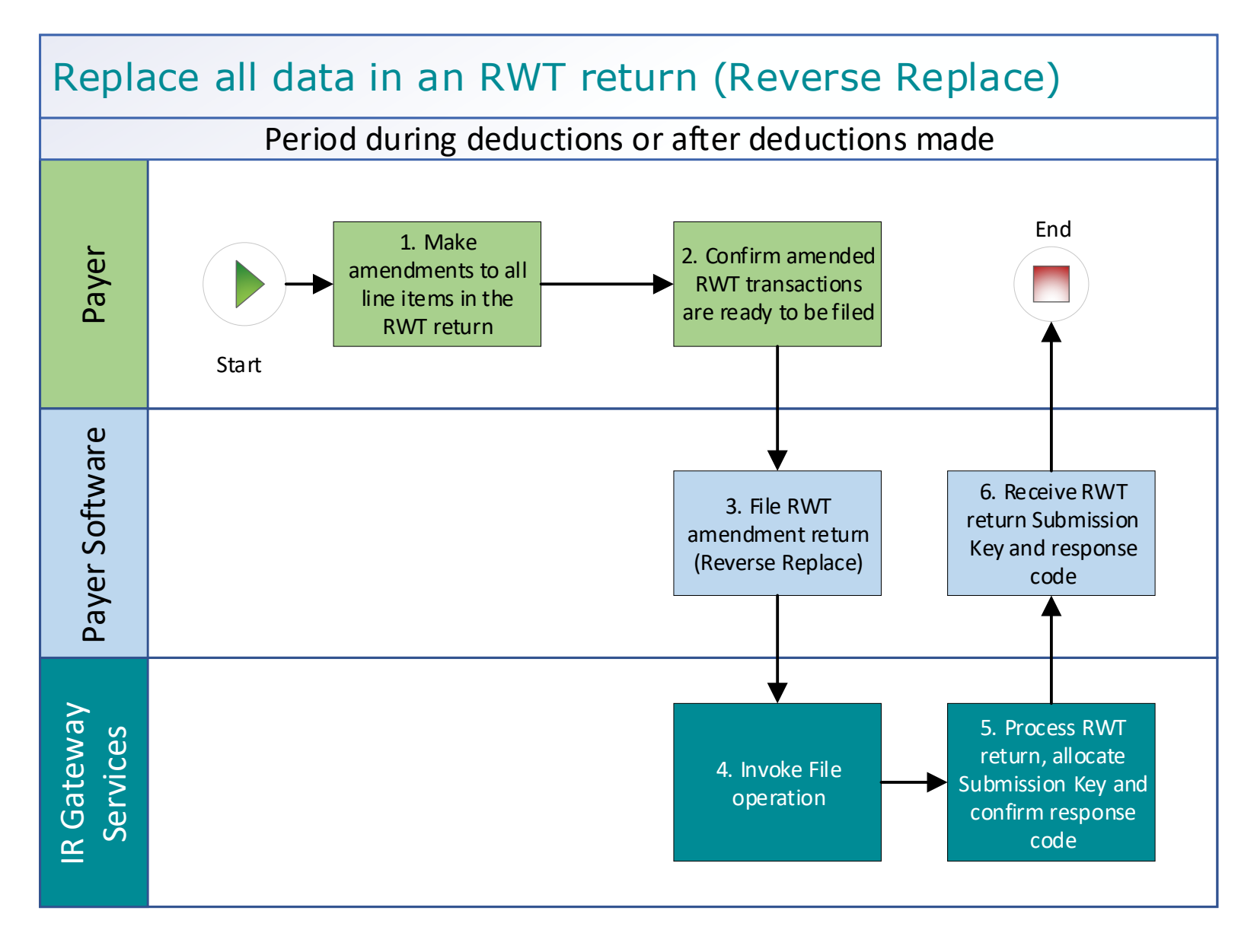

#### IN CONFIDENCE

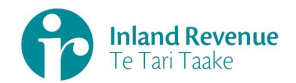

### **Use Case 05 details -** Replace all data in an RWT return (Reverse Replace)

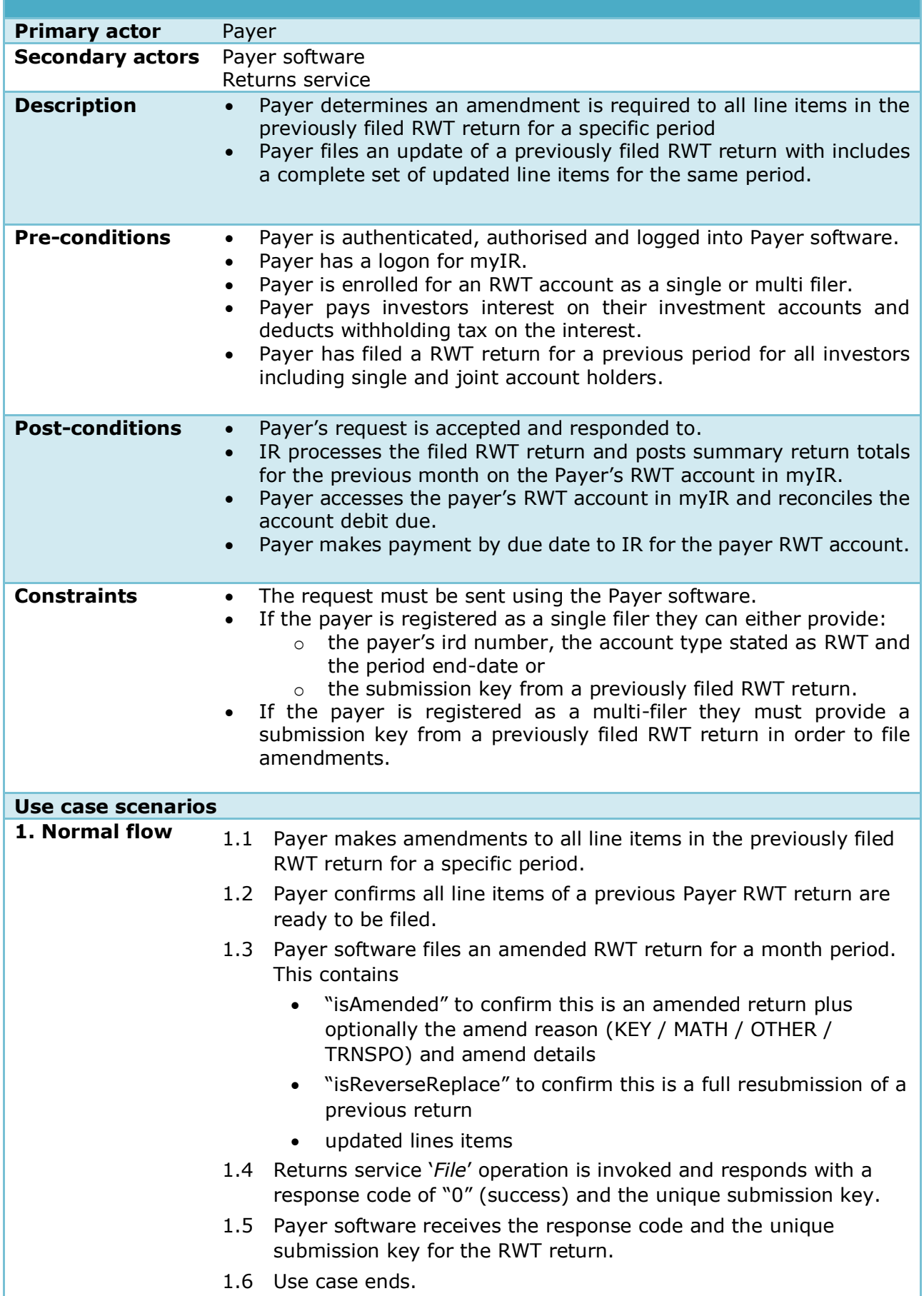

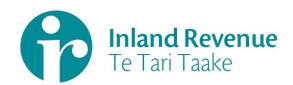

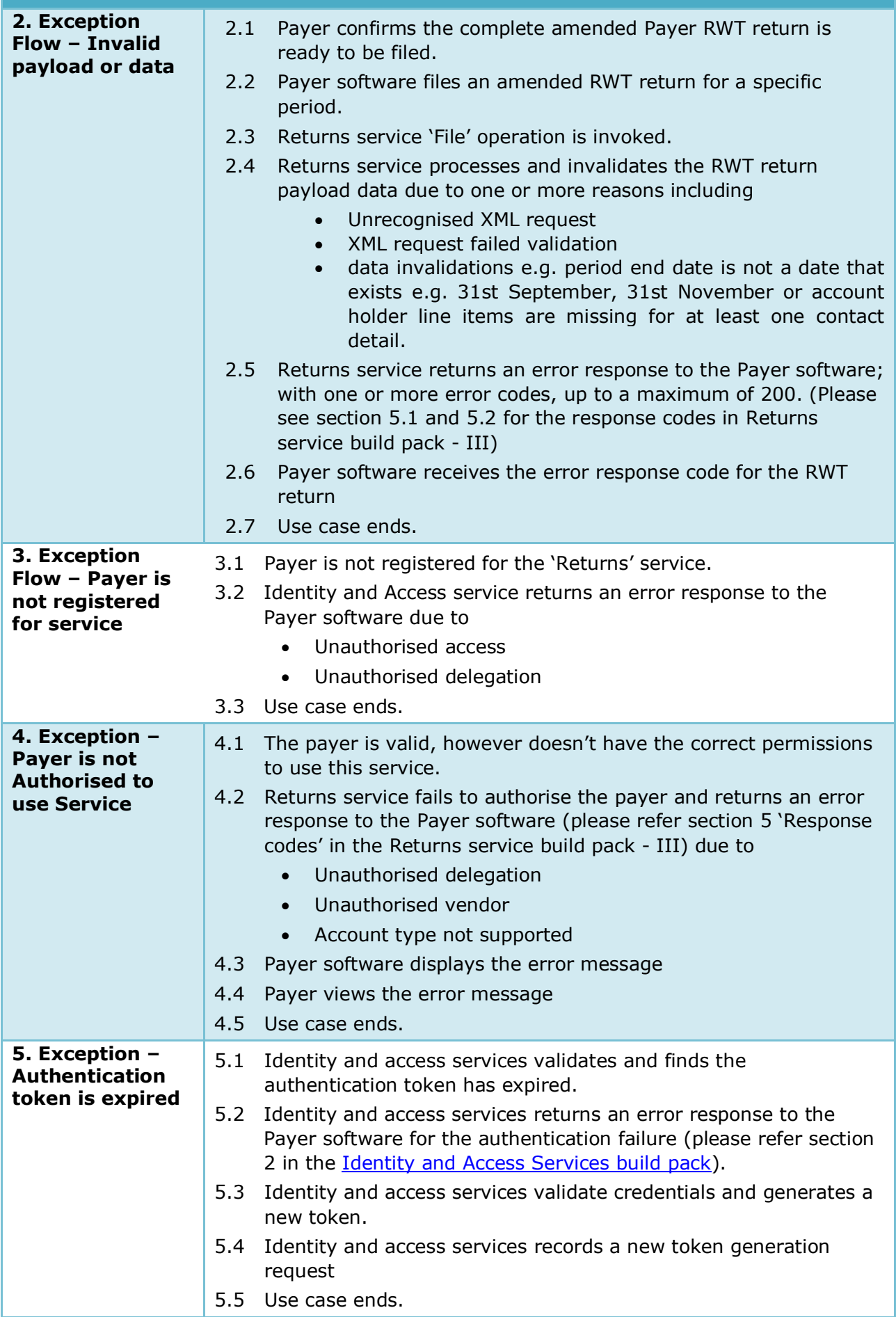

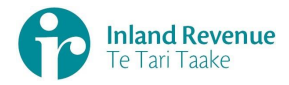

# **Use Case 06:** Intermediary files an RWT return on behalf of a payer (Single filer)

<span id="page-23-0"></span>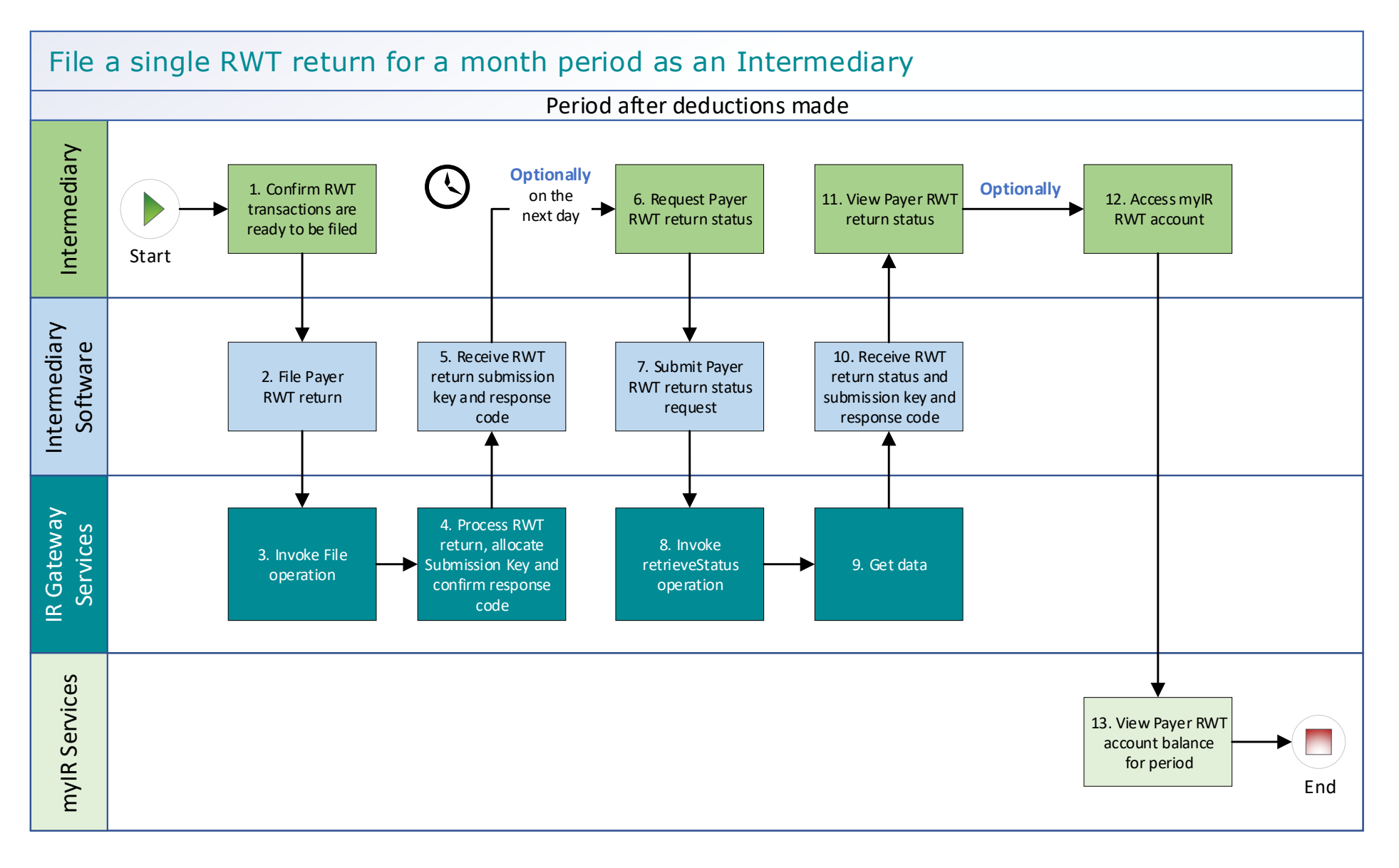

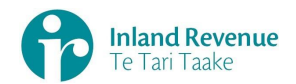

#### **Use Case 06 details -** Intermediary files an RWT return on behalf of a payer (Single filer)

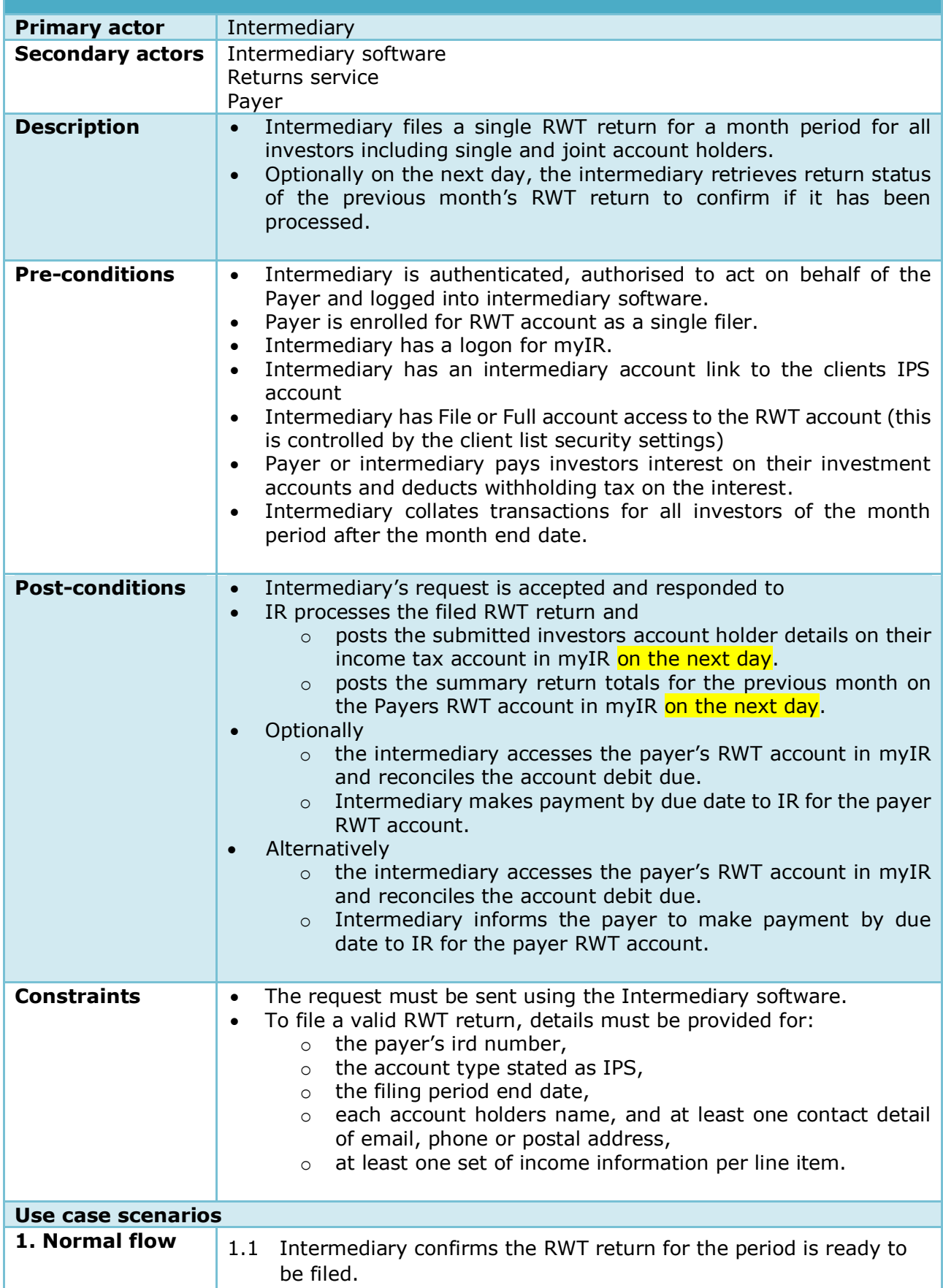

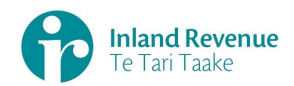

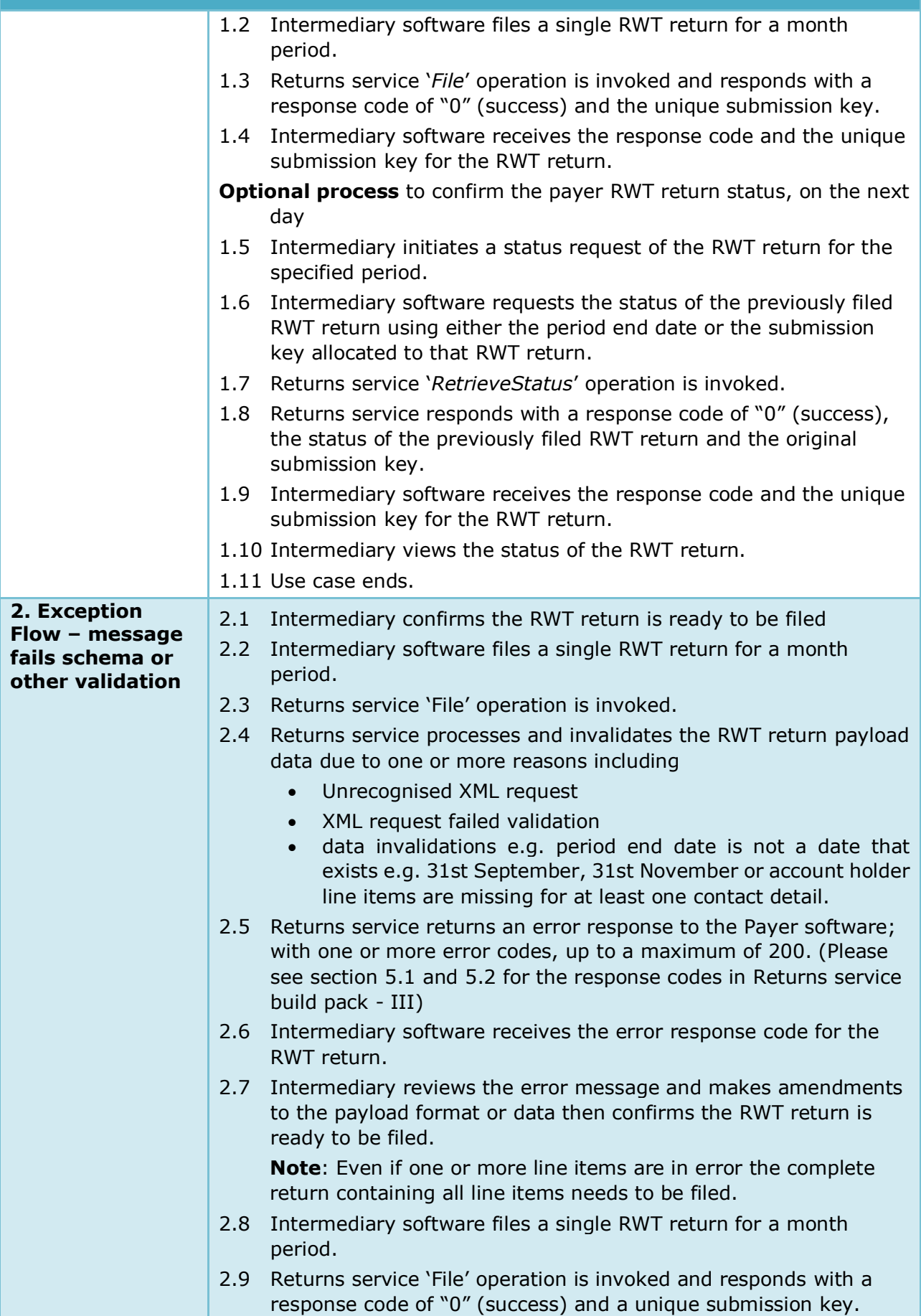

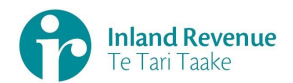

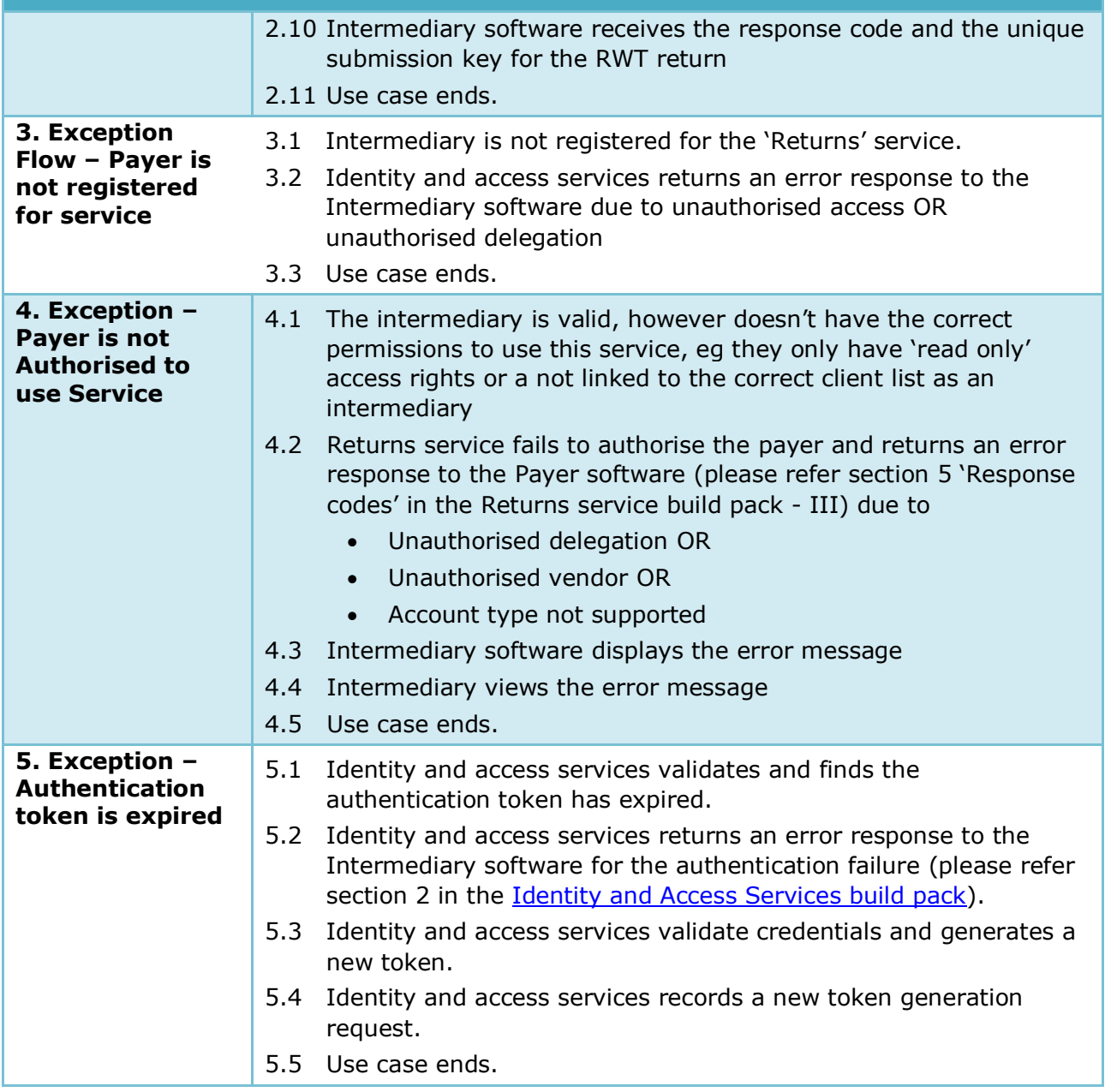

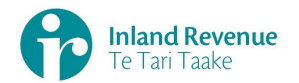

# <span id="page-27-0"></span>**Use Case 07:** RWT return reassessment – retrieve return (Single filer)

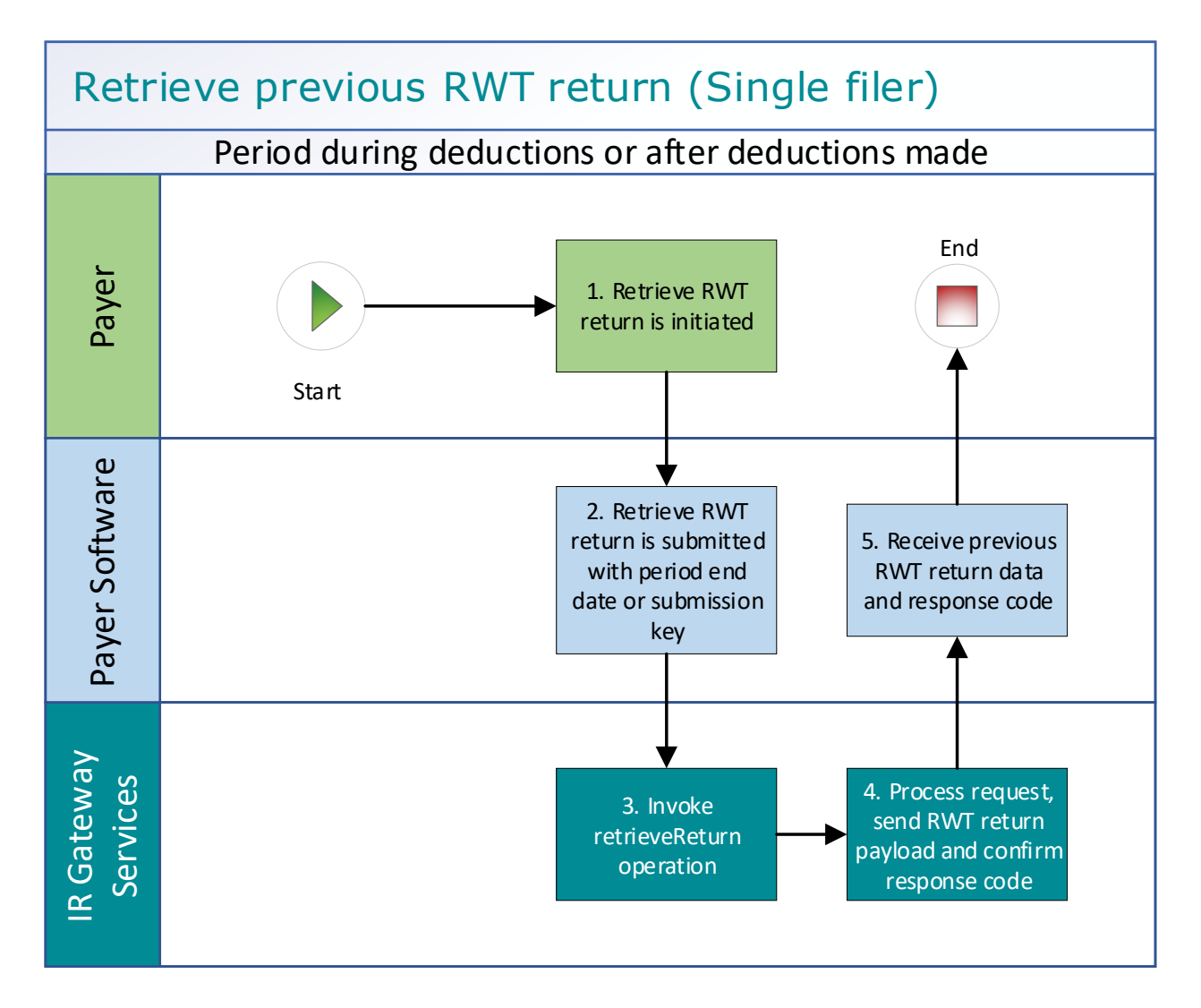

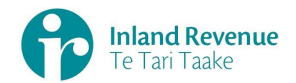

#### **Use Case 07 details -** RWT return reassessment – retrieve return (Single filer)

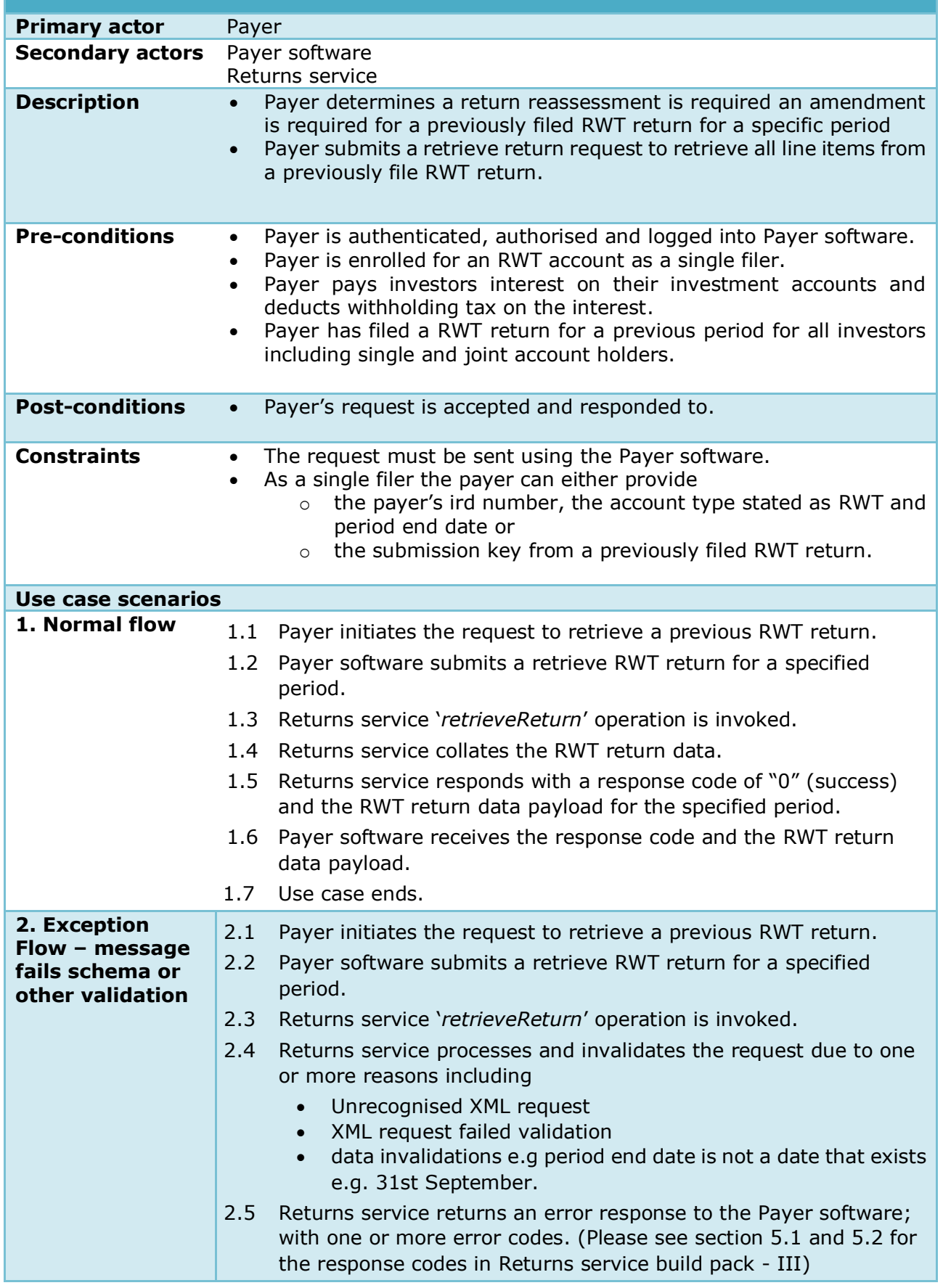

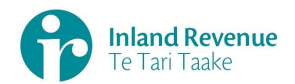

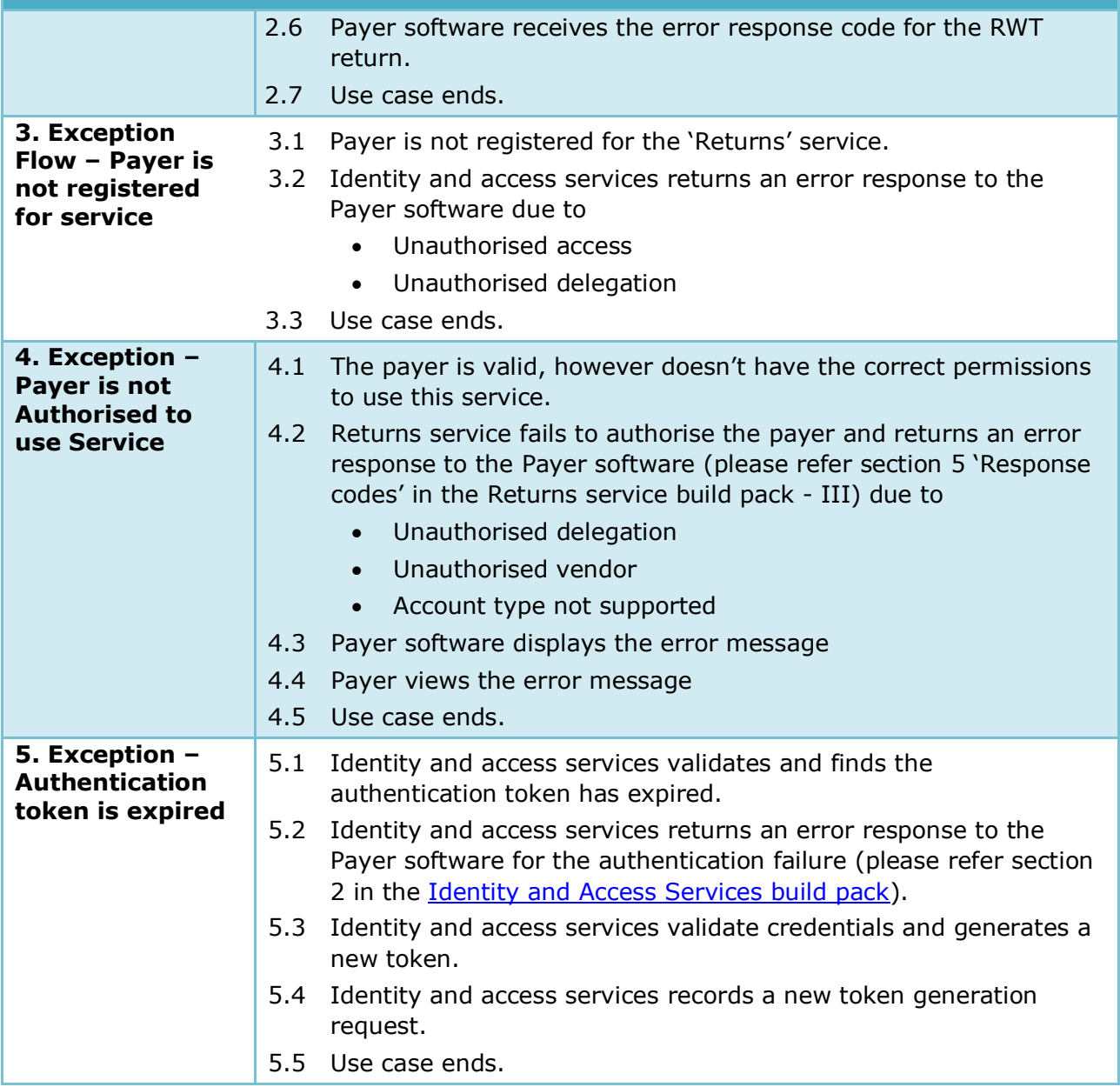

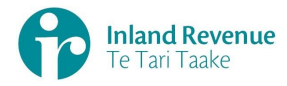

## **Use Case 08:** RWT return reassessment – retrieve return (Multi-filer)

<span id="page-30-0"></span>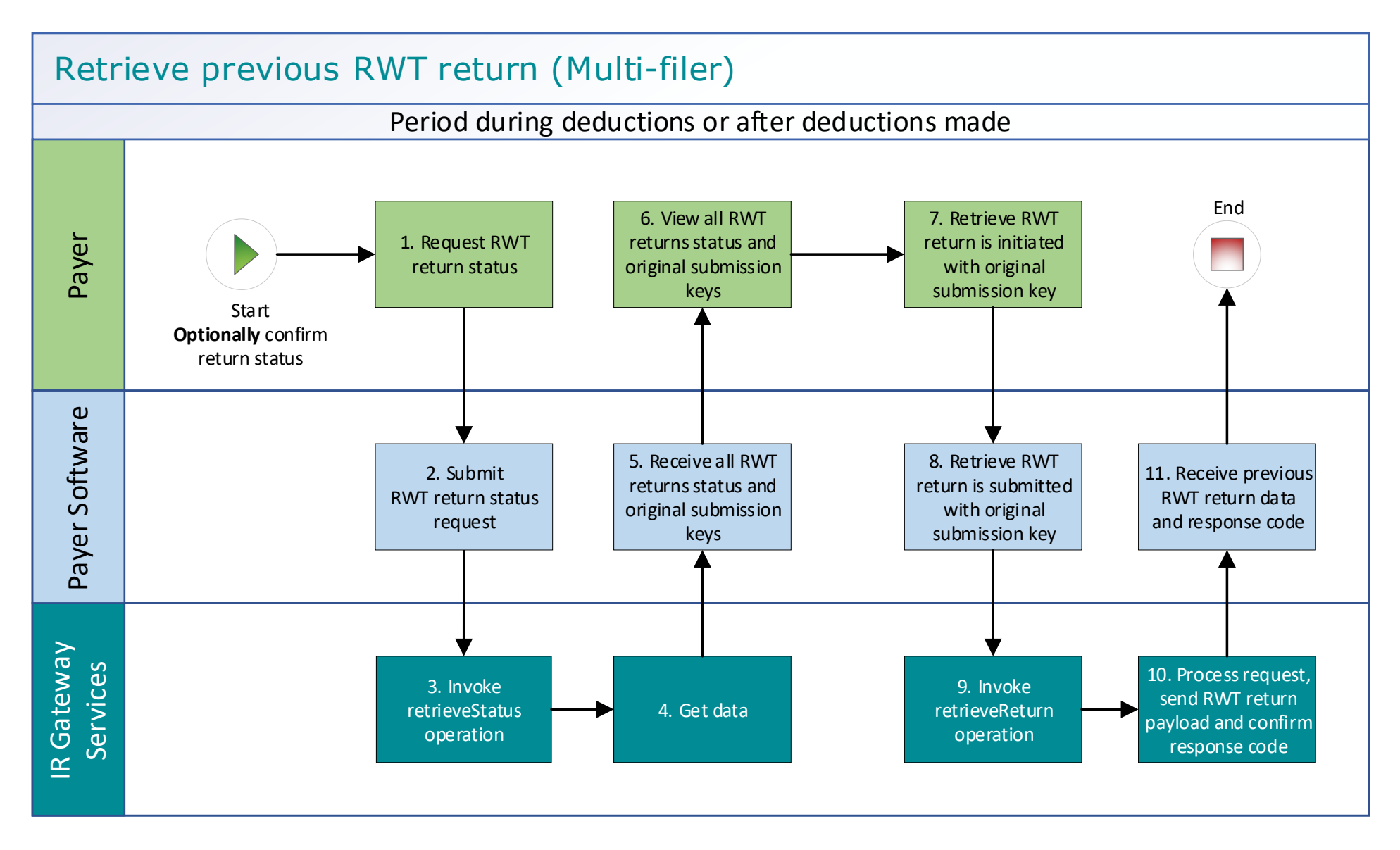

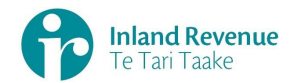

#### **Use Case 08 details -** RWT return reassessment – retrieve return (Multi-filer)

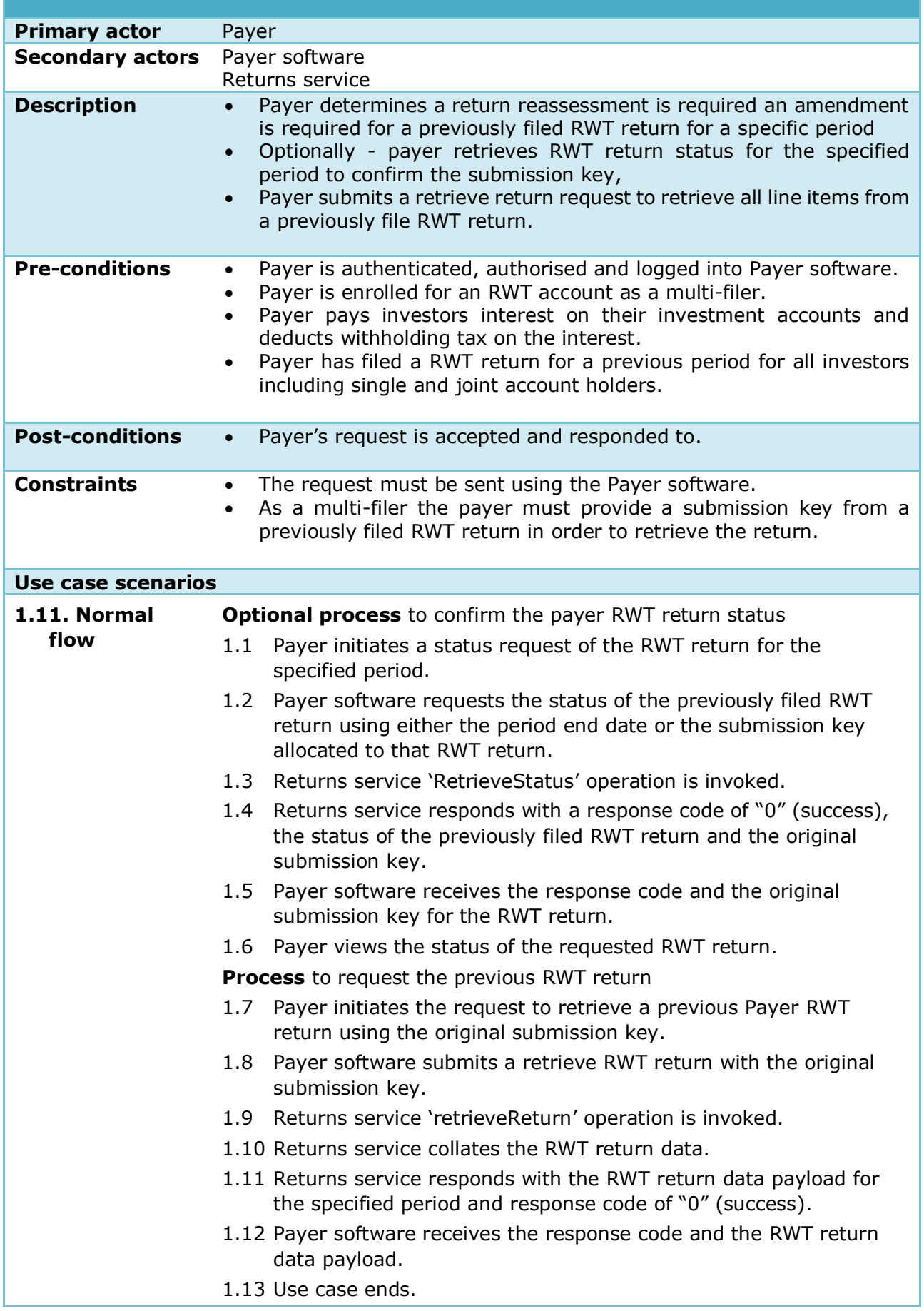

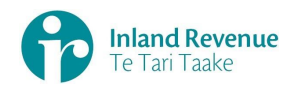

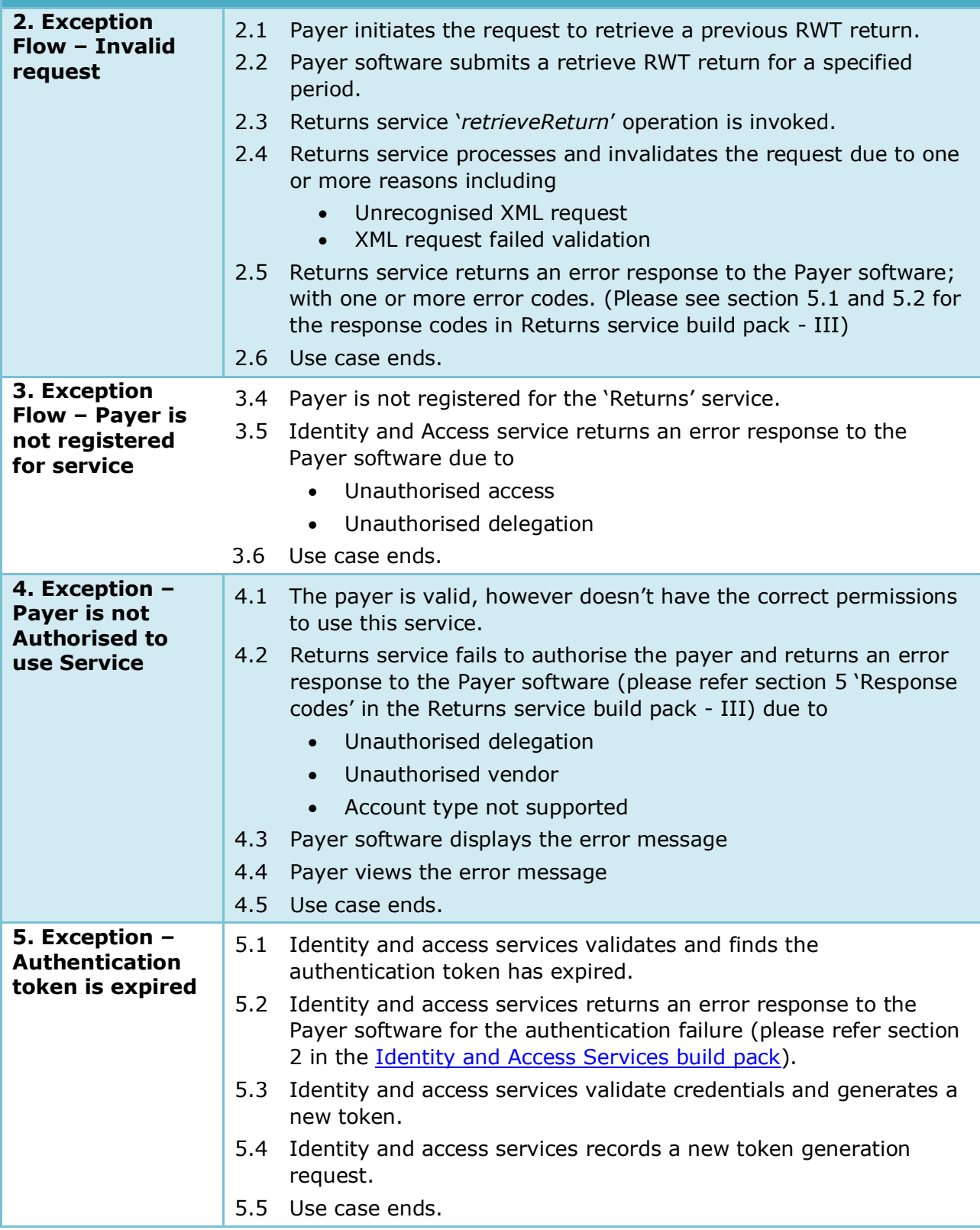